MANUAL DO PROGRAMA: OblqCalco – Flexão Oblíqua Composta

## **1 CARACTERÍSTICAS GERAIS E ENTRADA DE DADOS**

Este programa tem como foco resolver problemas envolvendo esforços normais, portanto aqui se desprezam as solicitações tangenciais. As solicitações avaliadas são forças axiais e momento fletor em qualquer ângulo.

O programa divide-se em 4 abas, isto é, 4 iterações com diferentes objetivos:

- ELU: Gera um gráfico que mostra as solicitações que a seção suporta com segurança, apresentando a altura da linha neutra de ruptura também;
- Momento-Curvatura: Gera um gráfico que relaciona a grandeza momento com a grandeza curvatura, sob uma força axial resultante fixa na seção;
- Calcular Solicitações: Nessa aba, o programa calcula a partir dos dados fornecidos pelo usuário: ângulo, deformação na fibra superior e deformação na fibra inferior, calcula as solicitações correspondentes;
- Verificar Solicitações / ELS: A partir de solicitações escolhidas pelo usuário, calcula o estado de deformações correspondente (ângulo e deformações nas bordas inferior e superior) e verifica os 3 estados-limite de serviço: abertura de fissuras (ELS-W), formação de fissuras (ELS-F, parcialmente alterado, sugere-se consulta) e descompressão (ELS-D).

A seguir, se apresenta a imagem inicial do programa, que é o principal ambiente de trabalho. Os retângulos vermelhos apresentam cada área discriminada como a seguir:

1 – Nesta área se define a seção de concreto, de forma poligonal, descritas como pontos num plano cartesiano *xy*, em centímetros. Não é necessário que a figura seja fechada (último ponto = primeiro ponto), pois o programa faz o processo automaticamente. Além disso, a posição do polígono em relação à origem (0,0) não importa, isto é, o centro de gravidade da seção pode estar posicionado em qualquer ponto.

2 – Nesta área o usuário preenche se a seção tem ou não armadura passiva. Caso haja armadura passiva, deve-se indicar a área de cada barra, e sua posição no mesmo plano cartesiano usado para se posicionar o polígono de seção de concreto;

3 – A área 3 é referente à presença e posição da armadura ativa na seção. Caso haja armadura ativa, o usuário deve fornecer sua posição no plano cartesiano xy, sua área, sua deformação de pré-alongamento (apesar de ser de tração, o usuário deve usar sinal positivo). Caso o usuário deseje fazer a análise de ELS-W, é necessário fornecer o diâmetro da armadura também.

4 – O gráfico exposto na região 4 apresenta os resultados da análise de estado-limite último, isto é, o diagrama de momentos resistentes, e o gráfico da relação momento-curvatura. As outras 2 análises (Calcular Solicitações e Estados-limite de serviço) não utilizam de tal recurso para apresentar os seus resultados;

5 – A área 5 dispõe dados específicos às análises: por exemplo, na análise de estadolimite último, o usuário deve indicar qual a força normal atuante na seção; Cada área possui dados diferentes utilizados:

- Estado-limite último: Há um campo para se indicar a força normal na seção, e campos para apresentar momento atuante na seção; além disso, há o botão que inicia o processo de cálculo "Calcular";

- Momento-Curvatura: Há o campo para indicar qual a força normal na seção, e o botão gatilho de cálculo "Calcular";

- Verificar Solicitação de serviço: Neste ambiente, há três campos:força axial, momento em relação ao eixo *x* e momento em relação ao eixo *y*, além do botão que inicia o processo de cálculo "Calcular";

- Calcular Solicitações: Nesta região há três campos: um para a deformação absoluta na fibra superior da seção  $\varepsilon_1$ , um para a deformação absoluta na fibra inferior da seção  $ε_2$ , e outro para o ângulo da linha-neutra α em graus (sendo positivo no sentido horário).

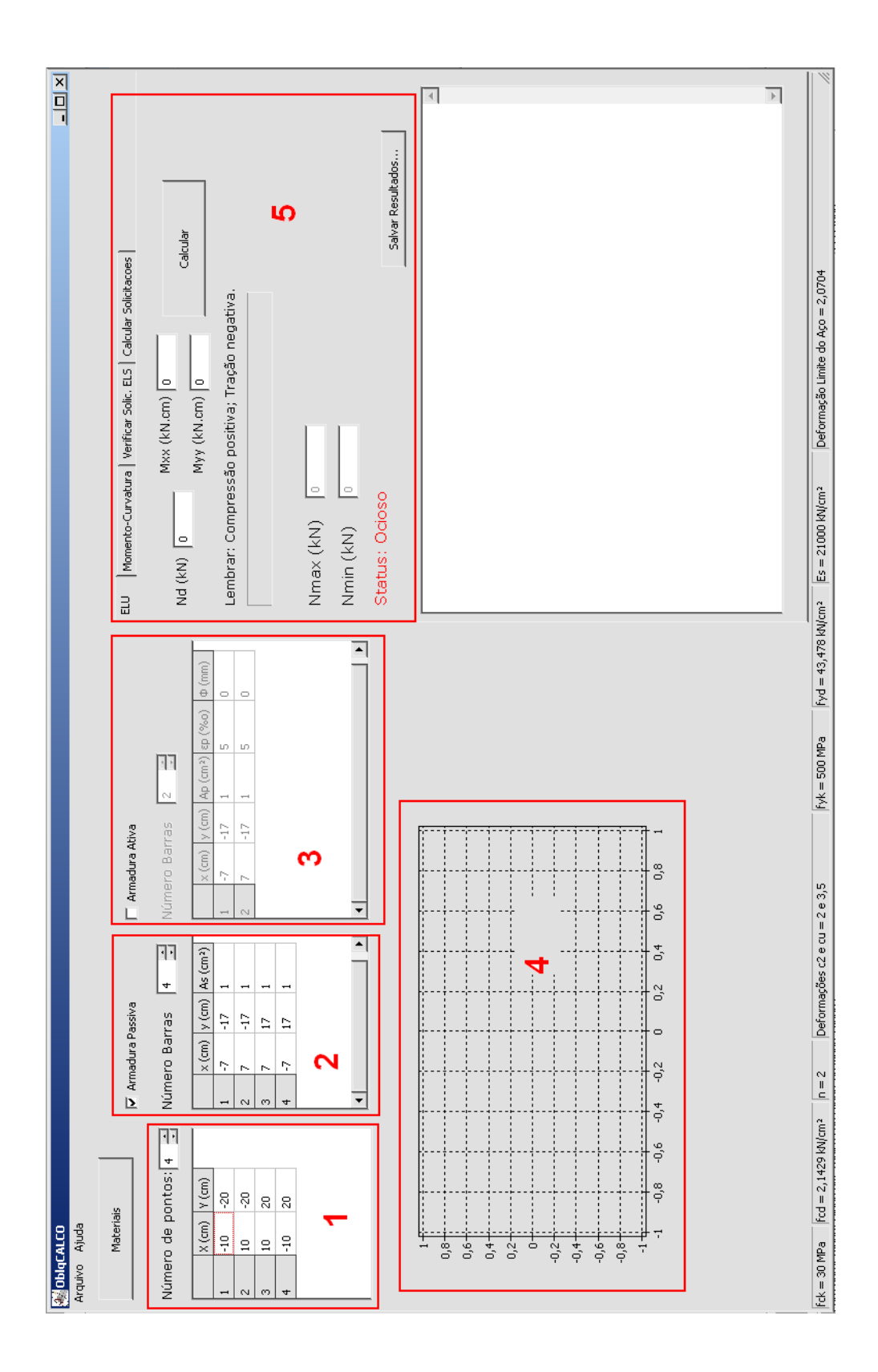

Além disso, há 2 janelas de controle: uma para materiais e uma para os cálculos:

Na janela de materiais, apresentada pela figura a seguir, o usuário escolhe as características do concreto, aço de armadura passiva e aço da armadura ativa. O significado de cada é explicado na sequência.

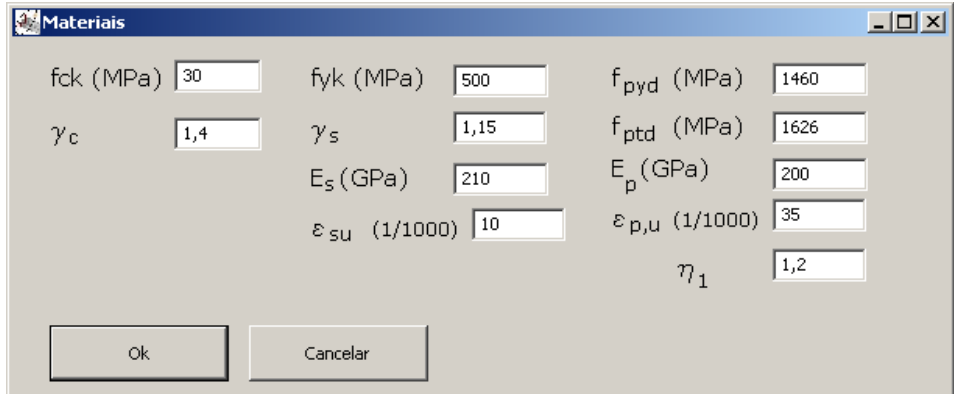

 $-f_{ck}$ : resistência característica à compressão do concreto;

-  $\gamma_c$ : coeficiente que relaciona f<sub>ck</sub> com f<sub>cd</sub> (resistência de cálculo à compressão do concreto), de padrão 1,4;

fyk : tensão de escoamento característica do aço de armadura passiva: na norma, sob nomenclatura E<sub>cs</sub>, ver figura 8.4 da norma ABNT NBR 6118:2014;

- fyd : tensão de escoamento de cálculo do aço de armadura passiva: na norma, sob nomenclatura E<sub>cs</sub>, ver figura 8.4 da norma ABNT NBR 6118:2014;

- E<sup>s</sup> : módulo de elasticidade do aço de armadura passiva: na norma, sob nomenclatura Ecs, ver figura 8.4 da norma ABNT NBR 6118:2014 ;

- εsu: deformação última do aço (cujo valor padrão é 10 %**0**) figura 8.4 da norma ABNT NBR 6118:2014 ;

- f<sub>pyd</sub>: resistência de cálculo ao escoamento de escoamento da armadura de protensão, ver figura 8.5 da norma ABNT NBR 6118:2014;

- f<sub>ptd</sub>: resistência de cálculo à tração da armadura de protensão, ver figura 8.5 da norma ABNT NBR 6118:2014 ;

- Ep: módulo de elasticidade do aço da armadura ativa (cujo valor padrão é 200 GPa) figura 8.5 da norma ABNT NBR 6118:2014;

- εpu: deformação última do aço de protensão (cujo valor padrão é 35 %**0**) figura 8.5 da norma ABNT NBR 6118:2014;

Na janela de configurações, o usuário escolhe os critérios de parada para os processos iterativos: *( ε<sup>i</sup> – εi-1 )* quer dizer a diferença entre uma iteração e a próxima, que são os critérios de parada usados no cálculo numérico.

Também é relevante conhecer os outros dois campos que não fazem parte do critério de parada do processo iterativo:

- "*Critérios ELU – α"* : um diagrama de Flexão Oblíqua Composta é uma curva: mas como ele é aproximado, neste trabalho essa curva é trocada por vários pontos: um ponto para cada ângulo que a linha-neutra girar em relação à seção a cada iteração concluída: α é exatamente a distância entre esses ângulos.

- "*Critérios ELS-W, ELS-F e ELS-D – εELS-F"* : o usuário pode escolher a deformação limite para o estado-limite de formação de fissuras. Sugere-se que se consultar a seção que trata deste assunto na dissertação completa e o tópico da norma ABNT NBR 6118:2014. Além disso, o programa não suporta considerar tensões de tração no concreto.

#### <span id="page-5-0"></span>1.1 ENTRADA DE DADOS

A entrada de dados é realizada pela entrada das coordenadas cartesianas que definem a seção.

Apresenta-se como tal entrada deve ser realizada mostrando uma seção exemplo. Essa mesma seção será a seção avaliada em todos os ambientes do programa. É composta de concreto C30 e armadura passiva CA 50. Não é utilizada a armadura ativa.

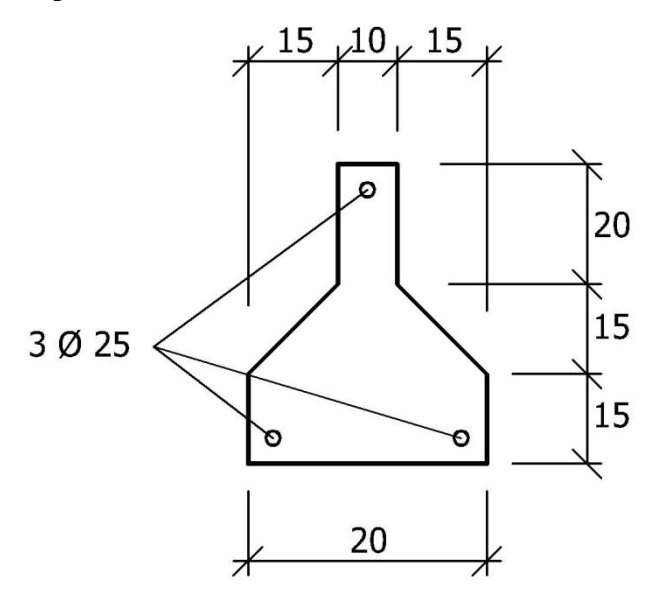

Para isso, aplica-se no programa os dados:

- Polígono que define a seção de concreto: resistência característica à compressão do concreto: foram aplicados os pontos:  $(0, 0)$ ;  $(40, 0)$ ;  $(40, 15)$ ;  $(25, 30)$ ;  $(25, 50)$ ; (  $15, 50$  ); (15, 30); (0, 15).

- Número de barras da armadura e as coordenadas de seus centros: ( 4,25 ; 4,25 ) ; ( 35,75 ; 4,25 ) ; ( 20 ; 45,75 ) com seus respectivas áreas que são iguais nesse caso: 4,9 cm².

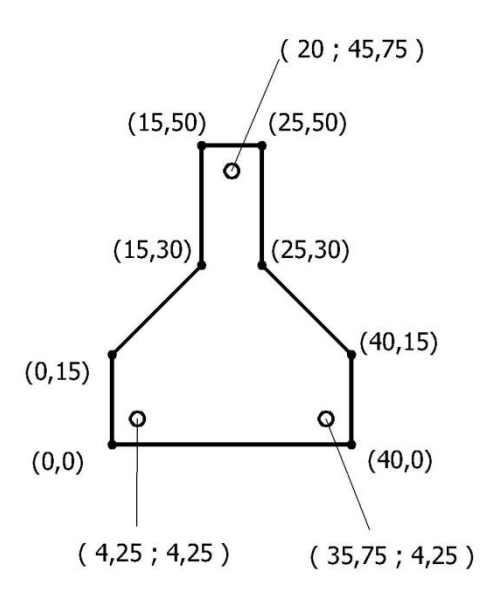

#### 1.2 EXPORTAÇÃO DE DADOS

Outra utilidade que o programa pode ter é permitir que os dados sejam exportados de alguma maneira. Isso permite que outros usuários possam comparar resultados: pois com o acesso a um gráfico, não se conhece exatamente os valores apresentados. Porém, com acesso aos valores, pode-se gerar gráficos que comparem diferentes análises.

O programa não gera arquivos, ou tabelas prontas, mas exporta os dados num campo de texto. Neste campo, cada análise está numa linha, para que o usuário possa facilmente "*Colar*" os dados numa planilha. Alguns caracteres não são aceitos por certos programas. A seguir é apresentada uma linha do campo de texto: "*Eps1=0; Eps2=0; força=0; Curv.=0 x 10/m; Mxx = 0; Myy = 0*". Neste exemplo, o usuário pode, por exemplo, passar por um gerenciador de texto, como o *Bloco de Notas*, por exemplo, e aplicar a ferramenta "Substituir" para trocar os "x" por *nada*, eliminando assim caracteres indesejados. Os programas de planilha também transformam texto em tabela, para facilitar essa utilidade. Na seção referente ao ELU a ultima imagem foi gerada com uso dessa utilidade.

#### **2 ABA "ELU"**

Pode-se obter diagramas de estado-limite último de uma seção especifica, apresentando os momentos resistentes *Mxx* e *Myy* segundo uma força axial desejada, por exemplo, deseja-se verificar a seguinte seção, com materiais concreto C30 e aço CA-50.

Como resultado, o programa apresenta o gráfico e os dados num painel.

O gráfico é apresentado como mostra a imagem:

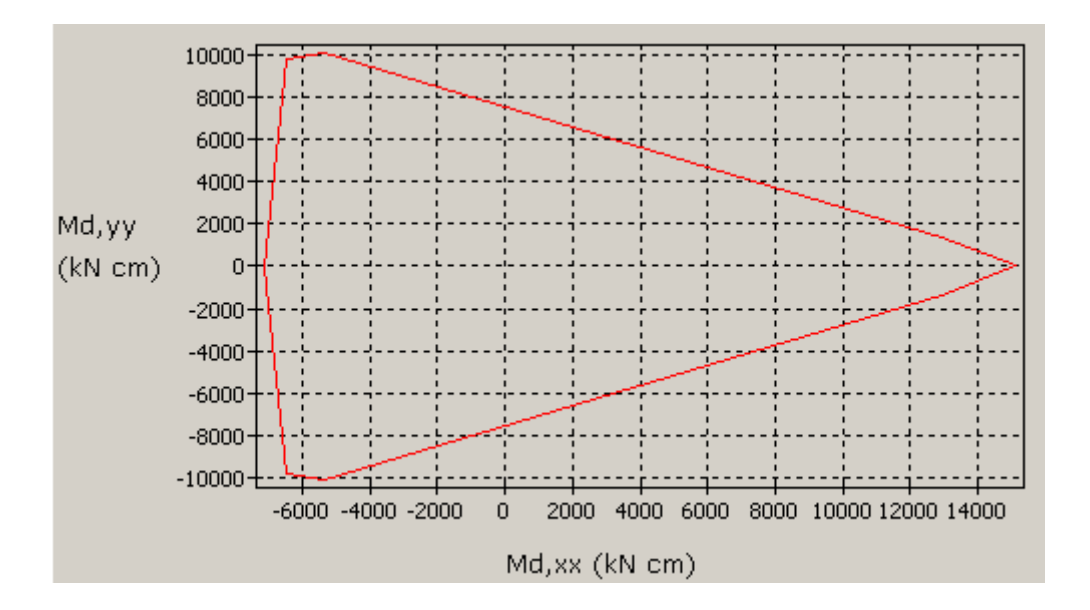

O programa também extrai as duplas de pontos ( $M_{xx}$  e  $M_{yy}$ ) sob um campo de texto, como apresenta a imagem a seguir.

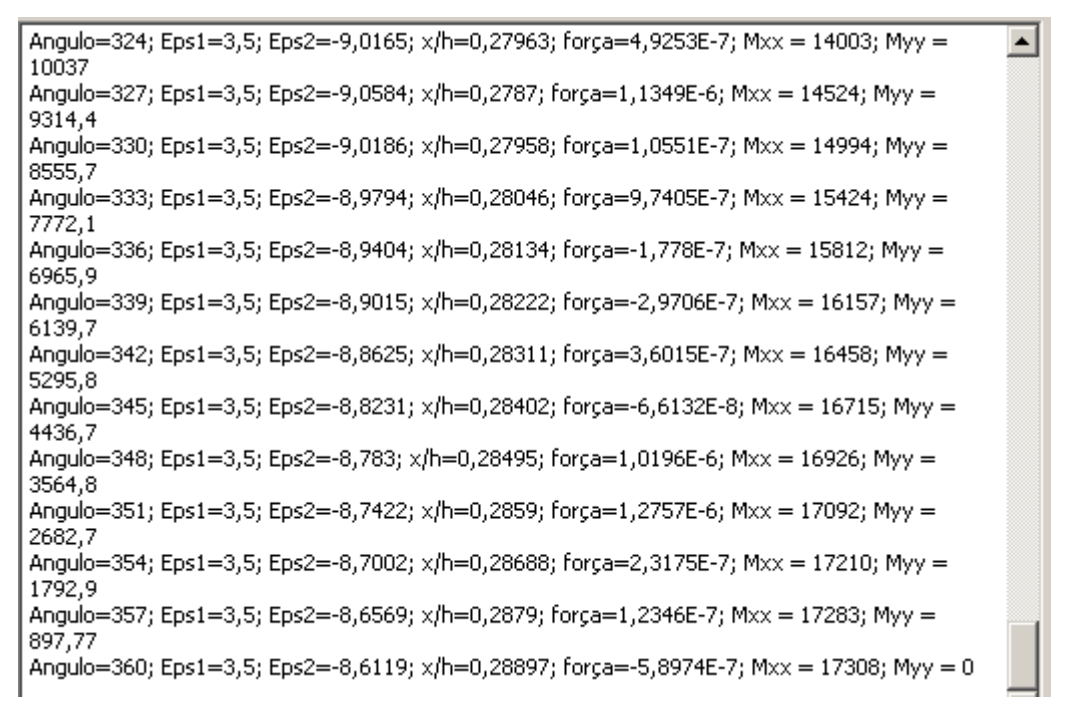

Esse texto foi elaborado assim com intenção de poder ser extraído, assim o usuário pode facilmente desenhar o gráfico em quaisquer outros lugares. Foi elaborado um diagrama com dados de várias iterações para a seção padrão. Para elaborar o diagrama, adotou-se um ângulo de 45º entre os resultados, e as forças normais de cada patamar é de -500, 0, +500, +1000, +1500, +2000, +2500 e os pontos extremos de forças axiais. Foi usada uma escala de 20 na força axial para tornar o entendimento mais intuitivo.

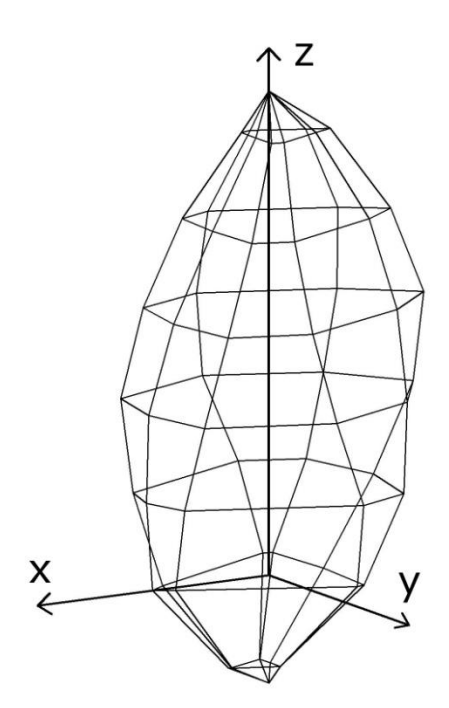

Inclusive, sugere-se para trabalhos futuros o desenvolvimento de uma forma automática de desenhar os diagramas mostrados, usando programação LISP em conjunto com o programa mostrado, por exemplo. Para mais informações sugere-se a leitura da dissertação relativa ao programa.

### **3 ABA "MOMENTO-CURVATURA"**

Este ambiente foi elaborado com a intenção de descrever a relação sugerida pelo título: a relação momento-curvatura, segundo uma força axial constante. O programa primeiro gira a seção segundo o ângulo desejado, e depois calcula a posição da linha neutra que tem a força axial e curvatura correspondente e registra o valor. O programa então calcula os momentos  $M_{xx}$  e  $M_{yy}$  e os apresenta no campo de texto. Além disso, o programa gera um gráfico de *Mxx x 1/r*.

Por que o programa não apresenta um gráfico "*M* x *1/r"*? Pois um gráfico assim levaria o usuário à falsa impressão que o ângulo de inclinação da linha-neutra na seção é igual ao ângulo entre o vetor *M* e o eixo *y*. Ou ainda a falsa impressão de *Mxx* e *Myy* manterem relação linear entre si.

Por esse motivo o programa avisa quando houver momento nas duas direções: para prevenir o usuário de usar dados de momento incorretamente ou sem devido aviso: evitando que a resistência à momentos numa direção seja superestimada.

Finalmente, apresenta-se um gráfico obtido pelo programa para a relação momentocurvatura. Esse gráfico é apresentado para a seção exemplo deste texto apresentada no título [1.1.](#page-5-0) Além disso, a força axial é de 500 kN.

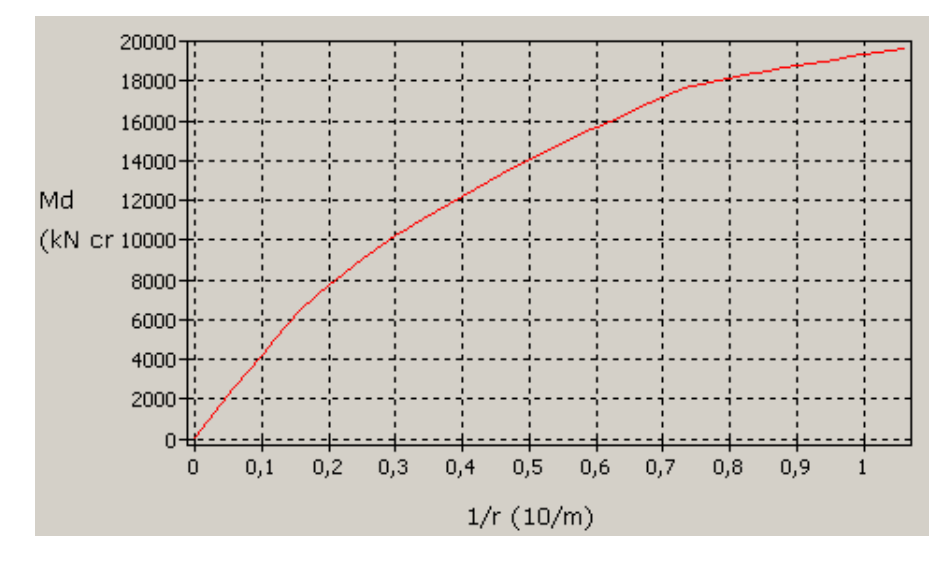

# **4 ABA "CALCULAR SOLICITAÇÕES"**

A aba calcular solicitações tem por objetivo calcular diretamente os esforços análogos a certa conformação de deformações. O usuário fornece as deformações da seção usando as variáveis *α*, *ε<sup>1</sup>* e *ε2*, como indica a figura logo após a descrição de cada variável:

- *α*: é o ângulo de inclinação da linha-neutra;

- *ε1*: é a deformação no ponto da seção com a maior deformação (ou ponto com extremo máximo em relação ao eixo *uv*).

- *ε2*: é a deformação no ponto da seção com a menor deformação (ou ponto com extremo mínimo em relação ao eixo *uv*.

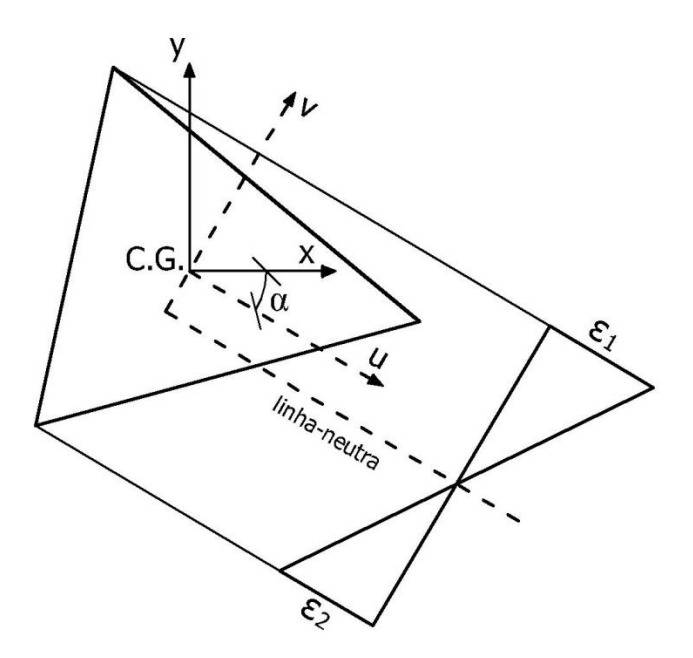

O programa apenas resolve situações em que a borda do extremo máximo (maior compressão na seção) está mais comprimida que a borda do extremo mínimo (maior tração na seção). Caso for necessário resolver uma situação inversa (tração nas bordas superiores e compressão nas bordas inferiores – sendo superior e inferior em relação ao eixo *uv*), então inverte-se a seção por 180º. O programa faz isso automaticamente e avisa o usuário.

Então, o programa retorna como resultado a força axial, momento em relação ao eixo *x* e momento em relação ao eixo *y*. E também, o ângulo do vetor momento fletor: sendo que 0º significa um momento em relação ao eixo *x* convencional para vigas sob carregamento apenas de origem gravitacional.

A principal utilidade dessa aba é possibilitar ao usuário estudar o comportamento das seções ao alcançar certos valores de deformações. Além disso, a aba pode ser usada para conferir o funcionamento do programa, principalmente para comparação de resultados de diferentes rotinas, pois muitos programas de análise de Flexão Oblíqua Composta consideram forças e momentos como função das deformações, e não o contrário.

# **5 ABA "VERIFICAR SOLICITAÇÕES - ELS"**

A quarta e última aba do programa faz com que o programa procure a conformação de deformações que apresentam certa solicitação. Isto é, o usuário escolhe as solicitações (força axial, momento fletor em relação ao eixo *x*, momento fletor em relação ao eixo *y*) e o programa procura pela conformação de deformações, retornando o resultado nas variáveis *α*, *ε<sup>1</sup>* e *ε2*.

Além disso, o programa auxilia o usuário para verificações dos estados-limites de serviço de abertura de fissuras (ELS-W), formação de fissuras (ELS-F) e descompressão (ELS-D).

Salienta-se que a resistência à tração do concreto não é considerada em qualquer análise, mesmo aquelas em que o concreto não fissura (ELS-F e ELS-D). Além disso, o critério usado para analisar o ELS-F não é levado em conta de maneira idêntica à norma, mas usando uma aproximação: na norma, sugere-se realizar um cálculo que leva em conta a força da seção, sua inércia, e assim obter o momento de fissuração, como incida a seção 17.3 da norma ABNT NBR 6118:2014.

Neste trabalho levou-se em conta a relação tensão-deformação do concreto apenas. Na seção 8.2 a mesma norma caracteriza o concreto estrutural, e apresenta um gráfico que mostra o comportamento à tração do concreto, que indica a ruptura ao atingir deformação de 0,15%**<sup>0</sup>** à tração.

• ELS-W: O programa calcula a tensão de cada armadura, e calcula a equação da norma da abertura de fissuras. A equação da norma é o menor valor entre 2 expressões. No presente trabalho, apenas se calcula a primeira (que não considera o concreto no envolvimento da armadura). Mesmo assim, se fornece a tensão, caso o usuário deseje calculála.

A equação que o programa calcula é:

$$
w_{k,1} = \frac{\phi_i}{12,5\eta_1} \frac{\sigma_{si}}{E_{si}} \frac{3\sigma_{si}}{f_{ctm}}
$$

• ELS-F: Para essa verificação, o programa compara a deformação de maior tração na seção (isto é, menor deformação, visto que deformação negativa = alargamento; deformação positiva = encurtamento) com o a máxima deformação permitida (limite de ruptura à tração do concreto, cujo padrão é 0,15%**<sup>0</sup>** ). Caso nenhuma deformação na seção seja menor que 0,15%**<sup>0</sup>** o ELS-F é atendido.

ELS-D: Funciona da mesma do ELS-F, porém com limites diferentes: no limite de descompressão, nenhum ponto da seção apresenta tração. Logo, a menor deformação permitida é *zero*. Logo, compara-se a menor deformação na seção com *zero*. Caso nenhuma deformação na seção seja menor que *zero*, o ELS-D é atendido.

#### **6 USO DE PROTENSÃO**

O programa tem capacidade de avaliar as seções com presença de armadura ativa. Para isso, o usuário precisa incluir dois dados mais que a armadura passiva (além de caracterizar os materiais):

- *ε<sup>p</sup>* : a deformação de pré alongamento *ε<sup>p</sup>* em 1/1000. Para calculá-la, o usuário deve calcular a força de protensão com a consideração das perdas, e calcular qual a deformação correspondente. Essa deformação é de alargamento nos cabos, mesmo assim, seu valor no programa deve ser positivo.

- Φ(mm): diâmetro da seção da armadura. É o diâmetro da armadura, APENAS para cálculo do ELS-W. Isso é necessário para possibilitar várias considerações, por exemplo calcular o diâmetro a partir da área (usando a fórmula de áreas de circunferências) ou usar o diâmetro total da cordoalha. Caso a análise em ELS-W não seja importante, o usuário pode preencher com "zeros". NÃO devendo deixar a tabela com vazios.

A força de protensão ocasiona a seção à forças de compressão. O usuário não precisa considera-las separadamente, o programa faz isso automaticamente. A seguir, um exemplo de inserção da armadura Φ12,7, com *ε<sup>p</sup> = 6*%**<sup>0</sup>** *(tração).*

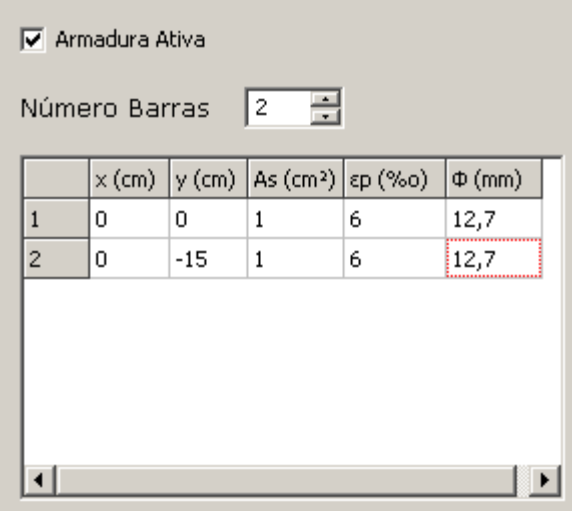

#### UNIDADE PRINCIPAL

procedure TFrmMainFrm.ButGoELU(Sender: TObject); var iContador:integer;

fpdEpsilC2,fpEpsilonNow,fpEpsilonPrevious,fpNNow,fpNPrevious,fpNAuxiliar,fpEpsilonA uxiliar

,fpNretaA,fpNdominio23,fpNdominio45,fpNretaB:real;

## begin

if fVarBin=True then

# begin

 LabelStatusELU.Caption:='Status: Calculando... Aguarde'; LabelStatusELU.Refresh;

 // Inicio da preparação para iteração falfatemp:=0; Serie1.Clear; SeriePonto.Clear; MemoELU.Clear; ProgressBarELU.Position:=0; LabelChartX.Caption:='Md,xx (kN cm)'; LabelChartYSup.Caption:='Md,yy'; LabelChartYInf.Caption:='(kN.cm)';

repeat

 RotacaoDePontos(falfatemp,CoordSecT,CoordSec); if fbArmPas then RotacaoDePontos(falfatemp,CoordArmPasT,CoordArmPas); if fbArmAtiv then RotacaoDePontos(falfatemp,CoordArmAtivT,CoordArmAtiv); PontosMaximoMinimo(CoordSec,fvmax,fvmin); fhalfa:=fvmax-fvmin; if fbArmPas then PontosMaximoMinimo(CoordArmPas,fAvmax,fAvmin); if fbArmPas then fdalfa:=fvmax-fAvmin;

 // PRIMEIRO, CALCULA-SE EM QUAL REGIAO ESTA A FORCA NORMAL DESEJADA

 // N RETA A - LIMITE DOMINIO 1 - Nem se calcula a força no concreto. fEpsilon1:=fEpsilonsu; fEpsilon2:=fEpsilonsu; fpNretaA:=0;

if fbArmPas then begin

 for fTemp:=0 to Length(CoordArmPasT)-1 do begin // Inicio força do aço ahsi[fTemp]:=fvmax-CoordArmPas[fTemp].yi; aEpsilonsi[fTemp]:=fEpsilon1-ahsi[fTemp]\*(fEpsilon1-fEpsilon2)/fhalfa; fpNretaA:=fpNretaA+aAs[fTemp]\*TensaoArmPas(aEpsilonsi[fTemp],fEs,ffyd);

end; //fim força do aço

end;

if fbArmAtiv then begin

 for fTemp:=0 to Length(CoordArmAtivT)-1 do begin // Inicio força do aço ahpi[fTemp]:=fvmax-CoordArmAtiv[fTemp].yi; aEpsilonpsi[fTemp]:=fEpsilon1-ahpi[fTemp]\*(fEpsilon1-fEpsilon2)/fhalfa; varTemp:=aEpsilonpsi[fTemp]+aEpsilonprealong[fTemp];

fpNretaA:=fpNretaA+aAp[fTemp]\*TensaoArmAtiv(fEpsilonpyd,fEpsilonpu,ffpyd,ffptd,varT emp);

```
 end; //fim força do aço
   end;
   // N DOMINIO 23
   fEpsilon1:=fEpsilonCU;
   fEpsilon2:=fEpsilonsu; // ESSE VALOR DE EPSILON2 É USADO CASO A RUPTURA 
SEJA NO CONCRETO
   if fModoDeRuptura=1 then fEpsilon2:=fEpsilon1-(fEpsilon1-fEpsilonsu)*fhalfa/fdalfa; // 
SE FOR NA ARMADURA PASSIVA, ESSE VALOR
   if fEpsilon1=fEpsilon2 then begin
    fxEpsilonC2:=10e6;
    fxalfa:=fxEpsilonC2*fEpsilon1/fEpsilonC2;
   end;
   if fEpsilon1<>fEpsilon2 then begin
    fxalfa:=fhalfa*fEpsilon1/(fEpsilon1-fEpsilon2); //Explicacoes na secao 4.1.2;
    fxEpsilonC2:=fhalfa*fEpsilonC2/(fEpsilon1-fEpsilon2); //Explicacoes na secao 4.1.2;
   end;
   fpNdominio23:=ForcaConcreto(CoordSec,ffcd,fxalfa,fxEpsilonC2,fNTensaoConcreto);
   if fbArmPas then begin
    for fTemp:=0 to Length(CoordArmPasT)-1 do begin // Inicio força do aço
      ahsi[fTemp]:=fvmax-CoordArmPas[fTemp].yi;
      aEpsilonsi[fTemp]:=fEpsilon1-ahsi[fTemp]*(fEpsilon1-fEpsilon2)/fhalfa;
fpNdominio23:=fpNdominio23+aAs[fTemp]*TensaoArmPas(aEpsilonsi[fTemp],fEs,ffyd);
    end; //fim força do aço
   end;
   if fbArmAtiv then begin
    for fTemp:=0 to Length(CoordArmAtivT)-1 do begin // Inicio força do aço
      ahpi[fTemp]:=fvmax-CoordArmAtiv[fTemp].yi;
      aEpsilonpsi[fTemp]:=fEpsilon1-ahpi[fTemp]*(fEpsilon1-fEpsilon2)/fhalfa;
      varTemp:=aEpsilonpsi[fTemp]+aEpsilonprealong[fTemp];
fpNdominio23:=fpNdominio23+aAp[fTemp]*TensaoArmAtiv(fEpsilonpyd,fEpsilonpu,ffpyd,
ffptd,varTemp);
    end; //fim força do aço
   end;
   // N DOMINIO 45
   fEpsilon1:=fEpsilonCU;
   fEpsilon2:=0;
   if fEpsilon1=fEpsilon2 then begin
    fxEpsilonC2:=10e6;
    fxalfa:=fxEpsilonC2*fEpsilon1/fEpsilonC2;
   end;
   if fEpsilon1<>fEpsilon2 then begin
    fxalfa:=fhalfa*fEpsilon1/(fEpsilon1-fEpsilon2);
```
 fxEpsilonC2:=fhalfa\*fEpsilonC2/(fEpsilon1-fEpsilon2); //Explicacoes na secao 4.1.2; end;

```
 fpNdominio45:=ForcaConcreto(CoordSec,ffcd,fxalfa,fxEpsilonC2,fNTensaoConcreto);
```

```
 if fbArmPas then
    begin
      for fTemp:=0 to Length(CoordArmPasT)-1 do // Inicio força do aço
        begin
          ahsi[fTemp]:=fvmax-CoordArmPas[fTemp].yi;
          aEpsilonsi[fTemp]:=fEpsilon1-ahsi[fTemp]*(fEpsilon1-fEpsilon2)/fhalfa;
fpNdominio45:=fpNdominio45+aAs[fTemp]*TensaoArmPas(aEpsilonsi[fTemp],fEs,ffyd);
        end;
    end; //fim força do aço
   if fbArmAtiv then
    begin
      for fTemp:=0 to Length(CoordArmAtivT)-1 do // Inicio força do aço
        begin
          ahpi[fTemp]:=fvmax-CoordArmAtiv[fTemp].yi;
          aEpsilonpsi[fTemp]:=fEpsilon1-ahpi[fTemp]*(fEpsilon1-fEpsilon2)/fhalfa;
          varTemp:=aEpsilonpsi[fTemp]+aEpsilonprealong[fTemp];
fpNdominio45:=fpNdominio45+aAp[fTemp]*TensaoArmAtiv(fEpsilonpyd,fEpsilonpu,ffpyd,
ffptd,varTemp);
        end; //fim força do aço
     end;
   // N REBA B - LIMITE DOMINIO 5
   fEpsilon1:=fEpsilonC2;
   fEpsilon2:=fEpsilonC2;
   if fEpsilon1=fEpsilon2 then begin
    fxEpsilonC2:=10e6;
    fxalfa:=fxEpsilonC2*fEpsilon1/fEpsilonC2;
   end;
   if fEpsilon1<>fEpsilon2 then begin
    fxalfa:=fhalfa*fEpsilon1/(fEpsilon1-fEpsilon2);
    fxEpsilonC2:=fhalfa*fEpsilonC2/(fEpsilon1-fEpsilon2); //Explicacoes na secao 4.1.2;
   end;
   fpNretaB:=ForcaConcreto(CoordSec,ffcd,fxalfa,fxEpsilonC2,fNTensaoConcreto);
   if fbArmPas then begin
```
 for fTemp:=0 to Length(CoordArmPasT)-1 do begin // Inicio força do aço ahsi[fTemp]:=fvmax-CoordArmPas[fTemp].yi; aEpsilonsi[fTemp]:=fEpsilon1-ahsi[fTemp]\*(fEpsilon1-fEpsilon2)/fhalfa; fpNretaB:=fpNretaB+aAs[fTemp]\*TensaoArmPas(aEpsilonsi[fTemp],fEs,ffyd); end; //fim força do aço

end;

```
 if fbArmAtiv then begin
    for fTemp:=0 to Length(CoordArmAtivT)-1 do begin // Inicio força do aço
      ahpi[fTemp]:=fvmax-CoordArmAtiv[fTemp].yi;
      aEpsilonpsi[fTemp]:=fEpsilon1-ahpi[fTemp]*(fEpsilon1-fEpsilon2)/fhalfa;
      varTemp:=aEpsilonpsi[fTemp]+aEpsilonprealong[fTemp];
fpNretaB:=fpNretaB+aAp[fTemp]*TensaoArmAtiv(fEpsilonpyd,fEpsilonpu,ffpyd,ffptd,varT
emp);
    end; //fim força do aço
   end;
   if fNdFixado<=fpNretaB then begin
    fVarredura:=3; //Regiao I - Epsilon 2 usado como referencia - pois se Concreto for C90, 
Epsilon1 é fixo
    fpNPrevious:=fpNdominio45;
    fpEpsilonPrevious:=0;
    fpNNow:=fpNretaB;
    fpEpsilonNow:=fEpsilonC2;
    fpdEpsilC2:=(fEpsilonCU-fEpsilonC2)/fEpsilonCU*fhalfa;
   end;
   if fNdFixado<=fpNdominio45 then begin
    fVarredura:=2; //Regiao II - Epsilon 2 usado como referencia - Epsilon1 assume valor fixo
    fpNPrevious:=fpNdominio23;
    if fModoDeRuptura=0 then fpEpsilonPrevious:=fEpsilonsu;
    if fModoDeRuptura=1 then fpEpsilonPrevious:=fEpsilonCU-(fEpsilonCU-
fEpsilonsu)*fhalfa/fdalfa;
    fpNNow:=fpNdominio45;
    fpEpsilonNow:=0;
    fEpsilon1:=fEpsilonCU;
    fEpsilon2:=0;
   end;
   if fNdFixado<=fpNdominio23 then begin
    fVarredura:=1; //Regiao III - Epsilon 1 usado como referencia - Epsilon 2 fixo
    fpNPrevious:=fpNretaA;
    fpEpsilonPrevious:=-fEpsilonYD;
    fpNNow:=fpNdominio23;
    fpEpsilonNow:=fEpsilonCU;
    if fModoDeRuptura=0 then fEpsilon2:=fEpsilonsu;
    if fModoDeRuptura=1 then fEpsilon2:=fEpsilonCU-(fEpsilonCU-
fEpsilonsu)*fhalfa/fdalfa;
   end;
   if fNdFixado<=fpNretaA then begin
    fVarredura:=0; //Alem do limite
   end;
  while fVarredura\ll do begin
     if fVarredura=3 then begin // Regiao I - Eps2 referencia - Eps1 funcao de Eps2
      fpEpsilonNow:=fpEpsilonNow-(fpEpsilonNow-fpEpsilonPrevious)/(fpNNow-
fpNPrevious)*(fpNNow-fNdFixado);
```
 if fpEpsilonNow<0 then fpEpsilonNow:=0-(0-fpEpsilonPrevious)/(fpNdominio45 fpNPrevious)\*(fpNdominio45-fNdFixado); if fpEpsilonNow>fEpsilonC2 then fpEpsilonNow:=fEpsilonC2-(fEpsilonC2 fpEpsilonPrevious)/(fpNretaB-fpNPrevious)\*(fpNretaB-fNdFixado); fpEpsilonPrevious:=fEpsilon2; fpNPrevious:=fpNNow; fEpsilon2:=fpEpsilonNow; fEpsilon1:=(fEpsilonC2\*fEpsilonCU-(fEpsilonCUfEpsilonC2)\*fEpsilon2)/fEpsilonC2; end; if fVarredura=2 then begin // Regiao II fpEpsilonNow:=fpEpsilonNow-(fpEpsilonNow-fpEpsilonPrevious)/(fpNNowfpNPrevious)\*(fpNNow-fNdFixado); if fModoDeRuptura=0 then begin if fpEpsilonNow<fEpsilonsu then begin fpEpsilonNow:=fEpsilonsu; fpNNow:=fpNdominio23; end; end; if fModoDeRuptura=1 then begin if fpEpsilonNow<(fEpsilonCU-(fEpsilonCU-fEpsilonsu)\*fhalfa/fdalfa) then fpEpsilonNow:=fEpsilonsu-(fEpsilonsu-fpEpsilonPrevious)/(fpNdominio23 fpNPrevious)\*(fpNdominio23-fNdFixado); end; if fpEpsilonNow>0 then fpEpsilonNow:=0-(0-fEpsilon2)/(fpNdominio45 fpNNow)\*(fpNdominio45-fNdFixado); // Isto é, se sair do intervalo para um valor maior, compara-se o epsilon com o valor maximo fpEpsilonPrevious:=fEpsilon2; fpNPrevious:=fpNNow; fEpsilon2:=fpEpsilonNow; end; if fVarredura=1 then begin // Regiao III if fpNNow<=fpNretaA then begin fpNPrevious:=fpNdominio23; fpEpsilonPrevious:=fEpsilonCU; end; if abs(fpEpsilonNow-fpEpsilonPrevious)<=0.0000000001 then begin fpNPrevious:=fpNdominio23; fpEpsilonPrevious:=fEpsilonCU; end; fpEpsilonNow:=fpEpsilonNow-(fpEpsilonNow-fpEpsilonPrevious)/(fpNNowfpNPrevious)\*(fpNNow-fNdFixado); if fpEpsilonNow<fEpsilonsu then fpEpsilonNow:=fEpsilonsu; if fpEpsilonNow>fEpsilonCU then fpEpsilonNow:=fEpsilonCU; fpEpsilonPrevious:=fEpsilon1; fpNPrevious:=fpNNow; fEpsilon1:=fpEpsilonNow; if fModoDeRuptura=1 then fEpsilon2:=fEpsilon1-(fEpsilon1-fEpsilonsu)\*fhalfa/fdalfa; // Caso o modo de ruptura seja no concreto, o valor é constante fEpsilonsu end;

 if abs(fpEpsilonNow-fpEpsilonPrevious)<=fEpsilonErroELU then begin fVarredura:=0; end;

 // Arredondar os epsilon, pois eles estão adquirindo erros (nas casas decimais avançadas

```
 fStrtemp:=FloattostrF(fEpsilon1,ffGeneral,8,6);
 fEpsilon1:=StrToFloat(fStrtemp);
 fStrtemp:=FloattostrF(fEpsilon2,ffGeneral,8,6);
 fEpsilon2:=StrToFloat(fStrtemp);
if abs(fEpsilon1)<0.000000001 then fEpsilon1:=0;
if abs(fEpsilon2)<0.000000001 then fEpsilon2:=0;
```

```
 if fEpsilon1=fEpsilon2 then begin
  fxEpsilonC2:=10e6;
  fxalfa:=fxEpsilonC2*fEpsilon1/fEpsilonC2;
 end;
if fEpsilon1 \leq fEpsilon2 then begin
  fxalfa:=fhalfa*fEpsilon1/(fEpsilon1-fEpsilon2);
  fxEpsilonC2:=fhalfa*fEpsilonC2/(fEpsilon1-fEpsilon2); //Explicacoes na secao
```
#### 4.1.2;

end;

```
 fpNNow:=ForcaConcreto(CoordSec,ffcd,fxalfa,fxEpsilonC2,fNTensaoConcreto);
```

```
 if fbArmPas then
  begin
     for fTemp:=0 to Length(CoordArmPasT)-1 do // Inicio força do aço
        begin
          ahsi[fTemp]:=fvmax-CoordArmPas[fTemp].yi;
          aEpsilonsi[fTemp]:=fEpsilon1-ahsi[fTemp]*(fEpsilon1-fEpsilon2)/fhalfa;
```

```
fpNNow:=fpNNow+aAs[fTemp]*TensaoArmPas(aEpsilonsi[fTemp],fEs,ffyd);
              end; //fim força do aço
```
end;

```
 if fbArmAtiv then
  begin
   for fTemp:=0 to Length(CoordArmAtivT)-1 do // Inicio força da armadura passiva
      begin
        ahpi[fTemp]:=fvmax-CoordArmAtiv[fTemp].yi;
        aEpsilonpsi[fTemp]:=fEpsilon1-ahpi[fTemp]*(fEpsilon1-fEpsilon2)/fhalfa;
        varTemp:=aEpsilonpsi[fTemp]+aEpsilonprealong[fTemp];
```
fpNNow:=fpNNow+aAp[fTemp]\*TensaoArmAtiv(fEpsilonpyd,fEpsilonpu,ffpyd,ffptd,varTe mp);

end; //fim força da armadura passiva

end;

encontrada begin

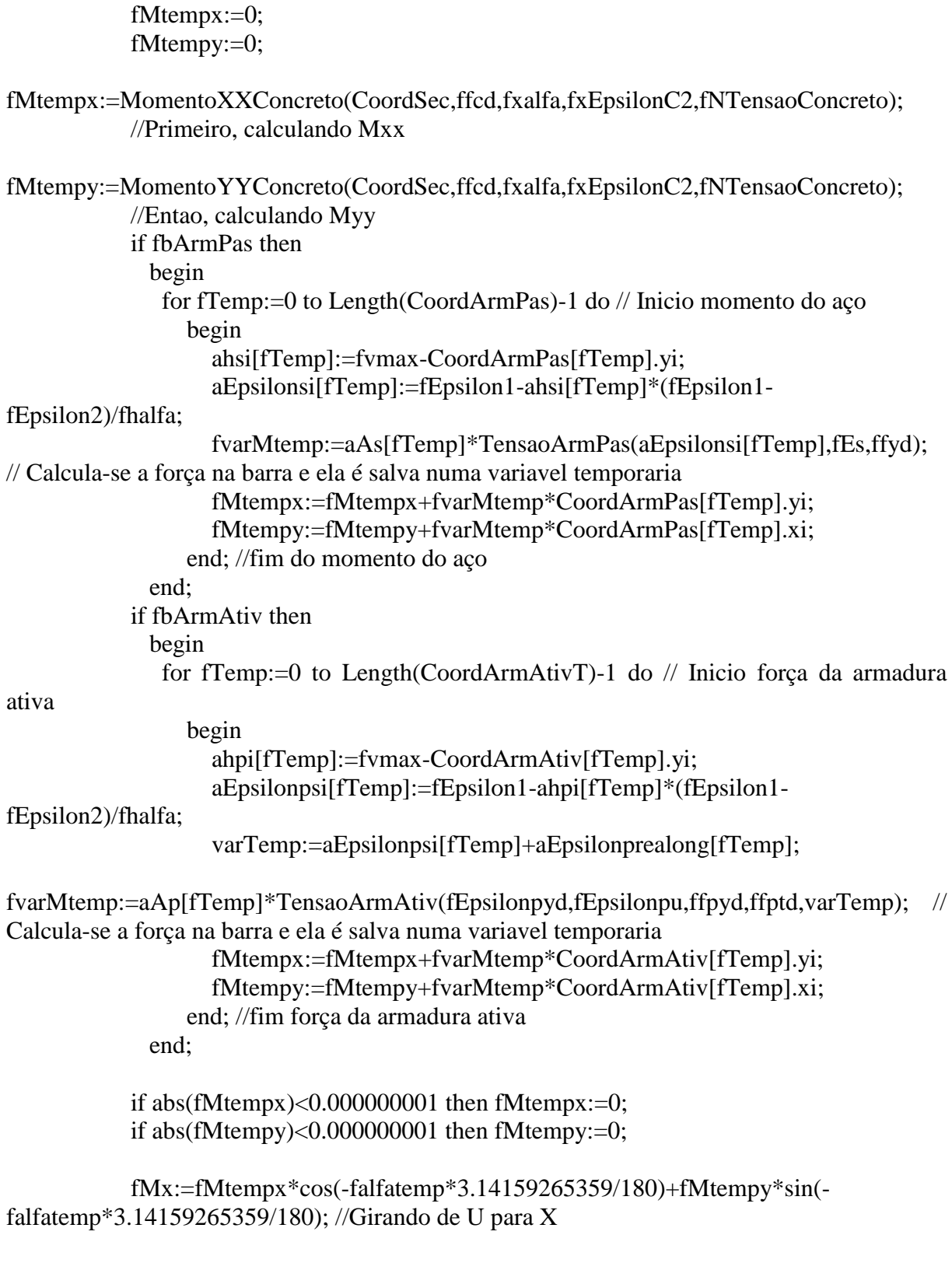

if fVarredura=0 then // Inicio do calculo dos momentos - se a carga axial N foi

 fMy:=-fMtempx\*sin(-falfatemp\*3.14159265359/180)+fMtempy\*cos( falfatemp\*3.14159265359/180); //Girando de V para Y

if the fModoDeRuptura=0 then then MemoELU.Append('Angulo='+floattostr(falfatemp)+'; Eps1='+floattostrf(fEpsilon1,ffGeneral,5,4)+'; Eps2='+floattostrf(fEpsilon2,ffGeneral,5,4)+'; x/h='+floattostrf(fxalfa/fhalfa,ffGeneral,5,4)+'; força='+FloattostrF(fpNNow,ffGeneral,5,4)+';  $Mxx = +F$ loattostr $F(fMx, ffGeneral, 5, 4) +$ ;  $Myy = +F$ loattostr $F(fMy, ffGeneral, 5, 4)$ ; if fModoDeRuptura=1 then MemoELU.Append('Angulo='+floattostr(falfatemp)+'; Eps1='+floattostrf(fEpsilon1,ffGeneral,5,4)+'; Eps2='+floattostrf(fEpsilon2,ffGeneral,5,4)+'; x/d='+floattostrf(fxalfa/fdalfa,ffGeneral,5,4)+'; força='+FloattostrF(fpNNow,ffGeneral,5,4)+';  $Mxx =$  '+FloattostrF(fMx,ffGeneral,5,4)+'; Myy = '+FloattostrF(fMy,ffGeneral,5,4));

Serie1.AddXY(fMx,fMy);

end; // Fim do calculo dos momentos - se a carga axial N foi encontrada

end;

 falfatemp:=falfatemp+fELUalfa; ProgressBarELU.Position:=trunc(falfatemp\*100/360); until falfatemp>360; SeriePonto.AddXY(StrToFloat(EdtELUMxx.Text),StrToFloat(EdtELUMyy.Text)); LabelStatusELU.Caption:='Status: Ocioso'; LabelStatusELU.Refresh;

 end; end;

ROTINA MOMENTO CURVATURA

procedure TFrmMainFrm.ButGoMomCurvClick(Sender: TObject); var iContador:integer; fpEpsilonNow,fpEpsilonPrevious,fpNNow,fpNPrevious,fpNAuxiliar,fpEpsilonAuxiliar ,fpdEpsilC2,fpNmax,fpNmin:real;

begin

 if fVarBin=True then begin LabelStatusELS.Caption:='Status: Calculando... Aguarde'; LabelStatusELS.Refresh; RotacaoDePontos(falfatemp,CoordSecT,CoordSec); if fbArmPas then RotacaoDePontos(falfatemp,CoordArmPasT,CoordArmPas); if fbArmAtiv then RotacaoDePontos(falfatemp,CoordArmAtivT,CoordArmAtiv); PontosMaximoMinimo(CoordSec,fvmax,fvmin); fhalfa:=fvmax-fvmin;

 if fbArmPas then PontosMaximoMinimo(CoordArmPas,fAvmax,fAvmin); if fbArmPas then fdalfa:=fAvmax-fAvmin;

```
 // Inicio da preparação para iteração
     Serie1.Clear;
     MemoELS.Clear;
     LabelChartX.Caption:='1/r (10/m)';
     LabelChartYSup.Caption:='Md';
     LabelChartYinf.Caption:='(kN.cm)';
     ProgressBarELS.Position:=0;
     fVarredura:=1;
     fDeltaEps:=0;
     repeat
    fCurvatura:=fDeltaEps/fhalfa/10; \ell = 1/r - unidade = 1/m - cuidado ao manusear
curvaturas
     fVarredura:=1;
     // N MINIMO
     fEpsilon2:=fEpsilonsu;
     fEpsilon1:=fEpsilon2+fDeltaEps;
     if fEpsilon1=fEpsilon2 then
       begin
         fxEpsilonC2:=10e6;
         fxalfa:=fxEpsilonC2*fEpsilon1/fEpsilonC2;
       end;
      if fEpsilon1<>fEpsilon2 then
       begin
          fxalfa:=fhalfa*fEpsilon1/(fEpsilon1-fEpsilon2);
          fxEpsilonC2:=fhalfa*fEpsilonC2/(fEpsilon1-fEpsilon2); //Explicacoes na secao 
4.1.2
```
end;

fpNmin:=ForcaConcreto(CoordSec,ffcd,fxalfa,fxEpsilonC2,fNTensaoConcreto);

```
 if fbArmPas then
  begin
   for fTemp:=0 to Length(CoordArmPasT)-1 do // Inicio força do aço
      begin
        ahsi[fTemp]:=fvmax-CoordArmPas[fTemp].yi;
        aEpsilonsi[fTemp]:=fEpsilon1-ahsi[fTemp]*(fEpsilon1-fEpsilon2)/fhalfa;
        fpNmin:=fpNmin+aAs[fTemp]*TensaoArmPas(aEpsilonsi[fTemp],fEs,ffyd);
      end; //fim força do aço
  end;
 if fbArmAtiv then
  begin
   for fTemp:=0 to Length(CoordArmAtivT)-1 do // Inicio força do aço
      begin
        ahpi[fTemp]:=fvmax-CoordArmAtiv[fTemp].yi;
        aEpsilonpsi[fTemp]:=fEpsilon1-ahpi[fTemp]*(fEpsilon1-fEpsilon2)/fhalfa;
```

```
 varTemp:=aEpsilonpsi[fTemp]+aEpsilonprealong[fTemp];
```
fpNmin:=fpNmin+aAp[fTemp]\*TensaoArmAtiv(fEpsilonpyd,fEpsilonpu,ffpyd,ffptd,varTem p);

```
 end; //fim força do aço
        end;
     fpEpsilonPrevious:=fEpsilon2;
     fpNPrevious:=fpNmin;
     // N MAXIMO
     if fDeltaEps>=fEpsilonCU then
       begin
          fEpsilon1:=fEpsilonCU;
          fEpsilon2:=fEpsilon1-fDeltaEps;
       end;
     if fDeltaEps<fEpsilonCU then
       begin
          fpdEpsilC2:=(fEpsilonCU-fEpsilonC2)/fEpsilonCU*fhalfa; //Pode-se excluir essa 
linha substituindo seu conteudo na linha seguinte
          fEpsilon1:=fEpsilonC2+fpdEpsilC2*fDeltaEps/fhalfa;
          fEpsilon2:=fEpsilon1-fDeltaEps;
       end;
     if fEpsilon1=fEpsilon2 then
       begin
          fxEpsilonC2:=10e6;
          fxalfa:=fxEpsilonC2*fEpsilon1/fEpsilonC2;
       end;
     if fEpsilon1<>fEpsilon2 then
       begin
          fxalfa:=fhalfa*fEpsilon1/(fEpsilon1-fEpsilon2);
          fxEpsilonC2:=fhalfa*fEpsilonC2/(fEpsilon1-fEpsilon2); //Explicacoes na secao
```
# 4.1.2

 end; fpNmax:=ForcaConcreto(CoordSec,ffcd,fxalfa,fxEpsilonC2,fNTensaoConcreto); if fbArmPas then begin for fTemp:=0 to Length(CoordArmPasT)-1 do // Inicio força do aço begin ahsi[fTemp]:=fvmax-CoordArmPas[fTemp].yi; aEpsilonsi[fTemp]:=fEpsilon1-ahsi[fTemp]\*(fEpsilon1-fEpsilon2)/fhalfa; fpNmax:=fpNmax+aAs[fTemp]\*TensaoArmPas(aEpsilonsi[fTemp],fEs,ffyd); end; //fim força do aço end; if fbArmAtiv then

## begin

```
 for fTemp:=0 to Length(CoordArmAtivT)-1 do // Inicio força do aço
   begin
```

```
 ahpi[fTemp]:=fvmax-CoordArmAtiv[fTemp].yi;
```

```
 aEpsilonpsi[fTemp]:=fEpsilon1-ahpi[fTemp]*(fEpsilon1-fEpsilon2)/fhalfa;
             varTemp:=aEpsilonpsi[fTemp]+aEpsilonprealong[fTemp];
fpNmax:=fpNmax+aAp[fTemp]*TensaoArmAtiv(fEpsilonpyd,fEpsilonpu,ffpyd,ffptd,varTem
p);
           end; //fim força do aço
        end;
   fpEpsilonNow:=fEpsilon2;
   fpNNow:=fpNmax;
   fpEpsilonAuxiliar:=fpEpsilonNow;
   fpNAuxiliar:=fpNNow;
   if fNdFixado>=fpNmax then
     begin
        fVarredura:=3;
     end;
   if fNdFixado<=fpNmin then
     begin
        fVarredura:=3;
     end;
   while fVarredura=1 do
      begin
        fpEpsilonNow:=fpEpsilonNow-(fpEpsilonNow-fpEpsilonPrevious)/(fpNNow-
fpNPrevious)*(fpNNow-fNdFixado);
        if fpEpsilonNow>fEpsilonC2 then fpEpsilonNow:=fEpsilonC2;
        fpEpsilonPrevious:=fEpsilon2;
        fpNPrevious:=fpNNow;
        fEpsilon2:=fpEpsilonNow;
        fEpsilon1:=fEpsilon2+fDeltaEps;
        if abs(fpEpsilonNow-fpEpsilonPrevious)<=fEpsilonErroMomCurv then //Erro
         begin
            fVarredura:=2;
         end;
        if fEpsilon1=fEpsilon2 then
          begin
             fxEpsilonC2:=10e6;
             fxalfa:=fxEpsilonC2*fEpsilon1/fEpsilonC2;
          end;
        if fEpsilon1<>fEpsilon2 then
          begin
             fxalfa:=fhalfa*fEpsilon1/(fEpsilon1-fEpsilon2);
             fxEpsilonC2:=fhalfa*fEpsilonC2/(fEpsilon1-fEpsilon2); //Explicacoes na secao 
4.1.2
```
end;

 $\frac{1}{4}$  Arredondar os epsilon, pois eles est $\tilde{A}$ fo adquirindo erros (nas casas decimais avançadas

 fStrtemp:=FloattostrF(fEpsilon1,ffGeneral,8,6); fEpsilon1:=StrToFloat(fStrtemp); fStrtemp:=FloattostrF(fEpsilon2,ffGeneral,8,6); fEpsilon2:=StrToFloat(fStrtemp); if abs(fEpsilon1)< $0.000000001$  then fEpsilon1:=0; if abs(fEpsilon2) $<0.000000001$  then fEpsilon2:=0; if abs(fDeltaEps)<0.000000001 then fDeltaEps:=0;

 fpNNow:=0; fpNNow:=ForcaConcreto(CoordSec,ffcd,fxalfa,fxEpsilonC2,fNTensaoConcreto); if fbArmPas then begin for fTemp:=0 to Length(CoordArmPasT)-1 do // Inicio força do aço begin ahsi[fTemp]:=fvmax-CoordArmPas[fTemp].yi; aEpsilonsi[fTemp]:=fEpsilon1-ahsi[fTemp]\*(fEpsilon1-fEpsilon2)/fhalfa;

fpNNow:=fpNNow+aAs[fTemp]\*TensaoArmPas(aEpsilonsi[fTemp],fEs,ffyd); end; //fim força do aço

end;

 if fbArmAtiv then begin for fTemp:=0 to Length(CoordArmAtivT)-1 do begin ahpi[fTemp]:=fvmax-CoordArmAtiv[fTemp].yi; aEpsilonpsi[fTemp]:=fEpsilon1-ahpi[fTemp]\*(fEpsilon1-fEpsilon2)/fhalfa; varTemp:=aEpsilonpsi[fTemp]+aEpsilonprealong[fTemp];

fpNNow:=fpNNow+aAp[fTemp]\*TensaoArmAtiv(fEpsilonpyd,fEpsilonpu,ffpyd,ffptd,varTe mp);

end;

end;

 if fpNPrevious<=fpNmin then // Este bloco evita que a forca fique constante (no dominio 1, a regiao em que todas as armaduras estao trancionadas, ha forca constante begin

```
 if fpNNow<=fpNmin then
     begin
        fpNPrevious:=fpNAuxiliar;
        fpEpsilonPrevious:=fpEpsilonAuxiliar;
     end;
 end;
```
 if fVarredura=2 then // Inicio do calculo dos momentos - se a carga axial N foi encontrada

> begin fMtempx:=0; fMtempy:=0;

//Primeiro, calculando Mxx

# fMtempx:=MomentoXXConcreto(CoordSec,ffcd,fxalfa,fxEpsilonC2,fNTensaoConcreto);

//Entao, calculando Myy

fMtempy:=MomentoYYConcreto(CoordSec,ffcd,fxalfa,fxEpsilonC2,fNTensaoConcreto);

 if fDeltaEps=0 then // Essa condicao foi necessaria para evitar um bug dentro do programa begin // Para entender o processo, basta retirar essas 5 linhas e testar o programa fMtempx:=0; // Em algumas situacoes de curvatura zero, ainda havera momento resistido pelo concreto fMtempy:=0; // E isso nao pode ocorrer, pois no centro geométrico o momento de inércia de primeira ordem vale zero. end;

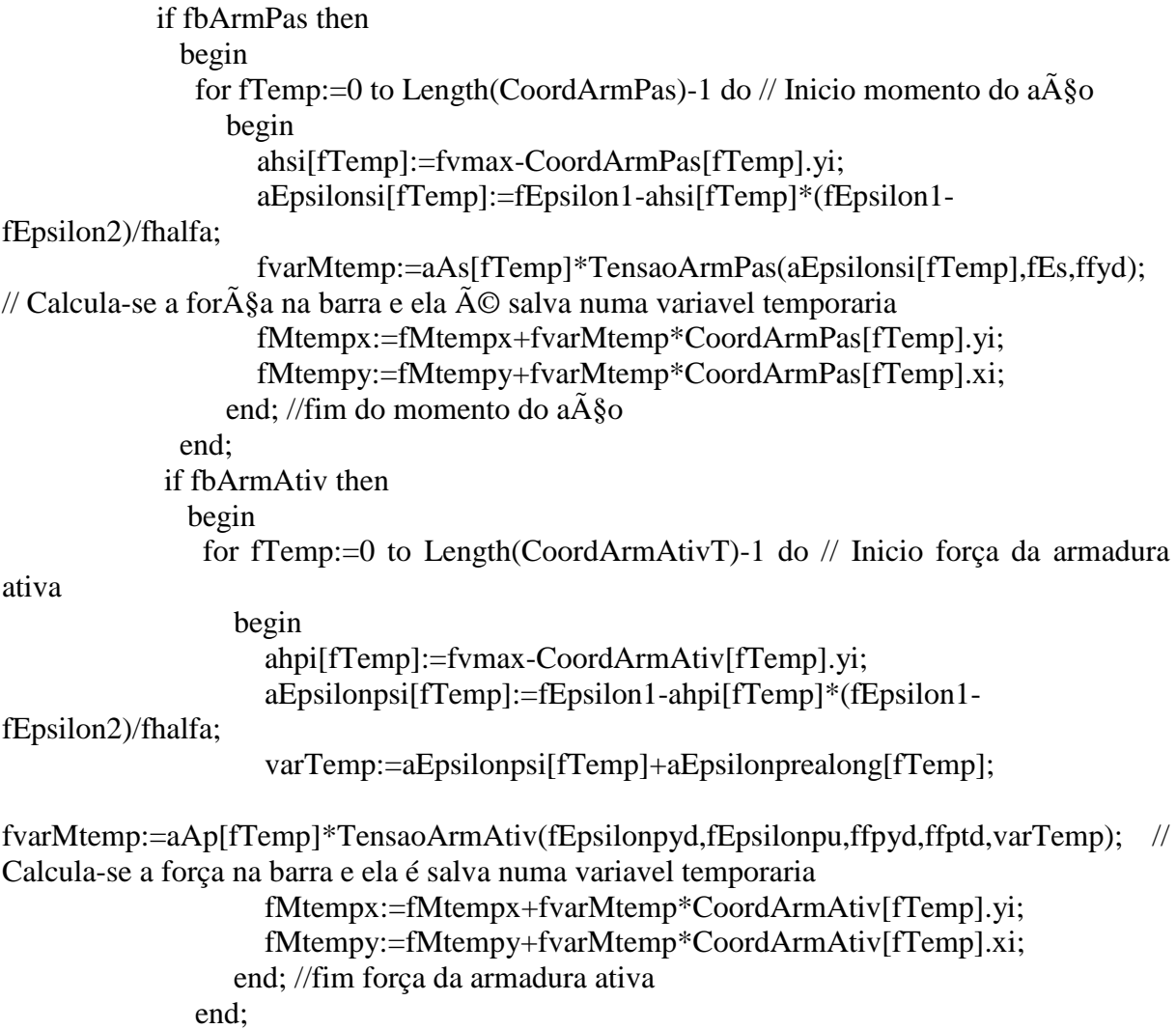

```
 fMx:=fMtempx*cos(-falfatemp*3.14159265359/180)+fMtempy*sin(-
falfatemp*3.14159265359/180); //Girando de U para X
            fMy:=-fMtempx*sin(-falfatemp*3.14159265359/180)+fMtempy*cos(-
falfatemp*3.14159265359/180); //Girando de V para Y
```
if  $abs(fMx) < 0.000000001$  then fMtempx:=0; if abs(fMy)< $0.000000001$  then fMtempy:=0; if abs(fMy)>0.000000001 then MemoELS.Append('Existe momento residual na direção perpendicular!');

```
 MemoELS.Append('Eps1='+FloatToStrF(fEpsilon1,ffGeneral,6,5)+'; 
Eps2='+FloatToStrF(fEpsilon2,ffGeneral,6,5)+'; 
força='+FloattostrF(fpNNow,ffGeneral,6,5)+'; 
Curv.='+FloattostrF(fCurvatura, ffGeneral, 6, 5) +'; Mxx ='+FloattostrF(fMtempx,ffGeneral,6,5)+'; Myy = '+FloattostrF(fMtempy,ffGeneral,6,5));
           Serie1.AddXY(fCurvatura,fMx);
```
end; // Fim do calculo dos momentos - se a carga axial N foi encontrada

 end; fDeltaEps:=fDeltaEps+0.1;

until fVarredura=3;

 LabelStatusELS.Caption:='Status: Ocioso'; LabelStatusELS.Refresh;

 end; end;

## Função Procurar

procedure TFrmMainFrm.ButProcurarClick(Sender: TObject); var iContador:integer;

begin fVarBin:=True; // Inicio das medidas defensivas

if fVarBin=True then

begin

 SetLength(CoordSec,PlanPolyg.RowCount); // Inicio da aquisição dos dados - Dos Edit para as variaveis

 VetorReceberPontos(PlanPolyg,CoordSec); ObterCaractGeomet(CoordSec,fAc,fxcg,fycg); //Calculo das caracteristicas geometricas SetLength(CoordSecT,Length(CoordSec)); //Inicio da translação dos pontos TranslacaoDePontos(CoordSec,fxcg,fycg,CoordSecT);

```
 if fbArmPas then
      begin
       SetLength(CoordArmPas,PlanArmPas.RowCount-1);
       SetLength(aAs,PlanArmPas.RowCount-1);
       SetLength(ahsi,PlanArmPas.RowCount-1);
       SetLength(aEpsilonsi,PlanArmPas.RowCount-1);
       VetorReceberPontosArmaduraPassiva(PlanArmPas,aAs,CoordArmPas); // Fim da 
aquisição dos dados - Dos Edit para as variaveis
       SetLength(CoordArmPasT,Length(CoordArmPas));
       TranslacaoDePontos(CoordArmPas,fxcg,fycg,CoordArmPasT); //Fim da translação 
dos pontos
      end;
    if fbArmAtiv then
      begin
       SetLength(CoordArmAtiv,PlanArmAtiv.RowCount-1);
       SetLength(aAp,PlanArmAtiv.RowCount-1);
       SetLength(ahpi,PlanArmAtiv.RowCount-1);
       SetLength(aEpsilonprealong,PlanArmAtiv.RowCount-1);
       SetLength(aEpsilonpsi,PlanArmAtiv.RowCount-1);
       SetLength(aDiametroAp,PlanArmAtiv.RowCount-1);
VetorReceberPontosArmaduraAtiva(PlanArmAtiv,aAp,aEpsilonprealong,aDiametroAp,Coor
dArmAtiv); // Fim da aquisição dos dados - Dos Edit para as variaveis
       SetLength(CoordArmAtivT,Length(CoordArmAtiv));
       TranslacaoDePontos(CoordArmAtiv,fxcg,fycg,CoordArmAtivT); //Fim da translação 
dos pontos
      end;
      fEpsilon1:=StrToFloat(EdtProcEps1.Text); // Este bloco inverte Epsilon1 e Epsilon2 
automaticamente caso Eps2 seja maior que Eps1
      fEpsilon2:=StrToFloat(EdtProcEps2.Text);
      if fEpsilon2>fEpsilon1 then begin
       falfatemp:=StrToFloat(EdtProcAlfa.Text);
       falfatemp:=falfatemp+180;
       EdtProcAlfa.Text:=Floattostr(falfatemp);
      EdtProcEps1.Text:=FloatToStr(fEpsilon2);
       EdtProcEps2.Text:=FloatToStr(fEpsilon1);
      end;
    if fVarBin=True then begin
      // Inicio da preparação para iteração
      falfatemp:=StrToFloat(EdtProcAlfa.Text);
      fEpsilon1:=StrToFloat(EdtProcEps1.Text);
```
fEpsilon2:=StrToFloat(EdtProcEps2.Text);

RotacaoDePontos(falfatemp,CoordSecT,CoordSec);

if fbArmPas then RotacaoDePontos(falfatemp,CoordArmPasT,CoordArmPas);

if fbArmAtiv then RotacaoDePontos(falfatemp,CoordArmAtivT,CoordArmAtiv);

PontosMaximoMinimo(CoordSec,fvmax,fvmin);

 fhalfa:=fvmax-fvmin; if fbArmPas then PontosMaximoMinimo(CoordArmPas,fAvmax,fAvmin); if fbArmPas then fdalfa:=fAvmax-fAvmin; fNdtemp:=0; // Arredondar os epsilon, pois eles estão adquirindo erros (nas casas decimais avançadas fStrtemp:=FloattostrF(fEpsilon1,ffGeneral,8,6);

 fEpsilon1:=StrToFloat(fStrtemp); fStrtemp:=FloattostrF(fEpsilon2,ffGeneral,8,6); fEpsilon2:=StrToFloat(fStrtemp); if abs(fEpsilon1)< $0.000000001$  then fEpsilon1:=0; if abs(fEpsilon2)< $0.000000001$  then fEpsilon2:=0;

 if fEpsilon1=fEpsilon2 then begin fxEpsilonC2:=10e6; fxalfa:=fxEpsilonC2\*fEpsilon1/fEpsilonC2; end; if fEpsilon1<>fEpsilon2 then begin fxalfa:=fhalfa\*fEpsilon1/(fEpsilon1-fEpsilon2); fxEpsilonC2:=fhalfa\*fEpsilonC2/(fEpsilon1-fEpsilon2); //Explicacoes na secao

#### 4.1.2

#### end;

fNdtemp:=ForcaConcreto(CoordSec,ffcd,fxalfa,fxEpsilonC2,fNTensaoConcreto);

 if fbArmPas then begin for fTemp:=0 to Length(CoordArmPasT)-1 do // Inicio força do aço begin ahsi[fTemp]:=fvmax-CoordArmPas[fTemp].yi; aEpsilonsi[fTemp]:=fEpsilon1-ahsi[fTemp]\*(fEpsilon1-fEpsilon2)/fhalfa;

fNdtemp:=fNdtemp+aAs[fTemp]\*TensaoArmPas(aEpsilonsi[fTemp],fEs,ffyd); end: //fim força do aço

# end;

 if fbArmAtiv then begin for fTemp:=0 to Length(CoordArmAtivT)-1 do // Inicio força do aço begin ahpi[fTemp]:=fvmax-CoordArmAtiv[fTemp].yi; aEpsilonpsi[fTemp]:=fEpsilon1-ahpi[fTemp]\*(fEpsilon1-fEpsilon2)/fhalfa; varTemp:=aEpsilonpsi[fTemp]+aEpsilonprealong[fTemp];

fNdtemp:=fNdtemp+aAp[fTemp]\*TensaoArmAtiv(fEpsilonpyd,fEpsilonpu,ffpyd,ffptd,varTe mp);

> end; //fim força do aço end;

 fMtempx:=0; fMtempy:=0;

```
fMtempx:=MomentoXXConcreto(CoordSec,ffcd,fxalfa,fxEpsilonC2,fNTensaoConcreto);
          //Primeiro, calculando Mxx
```

```
fMtempy:=MomentoYYConcreto(CoordSec,ffcd,fxalfa,fxEpsilonC2,fNTensaoConcreto);
          //Entao, calculando Myy
          if fbArmPas then
            begin
             for fTemp:=0 to Length(CoordArmPas)-1 do // Inicio momento do aço
               begin
                  ahsi[fTemp]:=fvmax-CoordArmPas[fTemp].yi;
                  aEpsilonsi[fTemp]:=fEpsilon1-ahsi[fTemp]*(fEpsilon1-fEpsilon2)/fhalfa;
                  fvarMtemp:=aAs[fTemp]*TensaoArmPas(aEpsilonsi[fTemp],fEs,ffyd); // 
Calcula-se a força na barra e ela é salva numa variavel temporaria
                  fMtempx:=fMtempx+fvarMtemp*CoordArmPas[fTemp].yi;
                  fMtempy:=fMtempy+fvarMtemp*CoordArmPas[fTemp].xi;
               end; //fim do momento do aço
            end;
          if fbArmAtiv then
            begin
             for fTemp:=0 to Length(CoordArmAtivT)-1 do // Inicio força da armadura ativa
               begin
                  ahpi[fTemp]:=fvmax-CoordArmAtiv[fTemp].yi;
                  aEpsilonpsi[fTemp]:=fEpsilon1-ahpi[fTemp]*(fEpsilon1-fEpsilon2)/fhalfa;
                  varTemp:=aEpsilonpsi[fTemp]+aEpsilonprealong[fTemp];
fvarMtemp:=aAp[fTemp]*TensaoArmAtiv(fEpsilonpyd,fEpsilonpu,ffpyd,ffptd,varTemp); // 
Calcula-se a força na barra e ela é salva numa variavel temporaria
                  fMtempx:=fMtempx+fvarMtemp*CoordArmAtiv[fTemp].yi;
                  fMtempy:=fMtempy+fvarMtemp*CoordArmAtiv[fTemp].xi;
               end; //fim força da armadura ativa
            end;
                 if abs(fMtempx)<0.000001 then fMtempx:=0;
                 if abs(fMtempy)<0.000001 then fMtempy:=0;
                 fMx:=fMtempx*cos(-falfatemp*3.14159265359/180)+fMtempy*sin(-
falfatemp*3.14159265359/180); //Girando de U para X
                fMy:=fMtempx*sin(-falfatemp*3.14159265359/180)+fMtempy*cos(-
falfatemp*3.14159265359/180); //Girando de V para Y
                if abs(fMx)<0.000001 then fMx:=0;
                if abs(fMy)<0.000001 then fMy:=0;
                 //Procurando angulo de Mxx e Myy
                 if fMx<>0 then
                   begin
                      falfatemp:=arctan(fMy/fMx)*180/3.14159265359;
                   end;
```

```
 if fMx<0 then falfatemp:=falfatemp+180;
                  if fMx>0 then
                    begin
                       if fMy<0 then
                         begin
                            falfatemp:=falfatemp+360;
                         end;
                    end;
                  EdtProcResult.Text:='Força='+FloattostrF(fNdtemp,ffGeneral,6,5)+'; Mxx 
= '+FloattostrF(fMx,ffGeneral,6,5)+'; Myy = '+FloattostrF(fMy,ffGeneral,6,5)+'; Angulo do 
Vetor Momento ='+FloatToStrF(falfatemp,ffGeneral,6,5);
     end;
    end;
end;
procedure TFrmMainFrm.ButCalc2Click(Sender: TObject);
var
iContador:integer;
fpMxx,fpMyy,fpN,fpNNow,fpMxNow,fpMyNow,fphx,fphy,fpEpsilonC,fpDeltaEpsX,fpDelta
EpsY,fpEpsilonCPrevious,fpDeltaEpsXPrevious,fpDeltaEpsYPrevious,fpDeltaEpsAlfa,fpCur
vatura,fpCurvaturaX,fpCurvaturaY,fpVarTemp1,fpVarTemp2:real;
aJacobn,aJacobInverso:array[1..3,1..3] of real;
begin
    if EdtELSNd.Text='' then
     begin
       LabelStatusProcurar2.Caption:='Dados incompletos';
       fVarBin:=False;
     end;
   if EdtELSMxx.Text='' then
     begin
      LabelStatusProcurar2.Caption:='Dados incompletos';
      fVarBin:=False;
     end;
   if EdtELSMyy.Text='' then
     begin
      LabelStatusProcurar2.Caption:='Dados incompletos';
      fVarBin:=False;
     end;
    fVarBin:=True; // Inicio das medidas defensivas
 for iContador:=1 to SpnPolyg. Value do // Medida defensiva: Tabela de poligonos
incompleta
    begin
       if PlanPolyg.Cells[1,iContador]='' then
        begin
          LabelStatusProcurar2.Caption:='Tabela de pontos do poligonos incompleta!';
          fVarBin:=False;
        end;
       if PlanPolyg.Cells[2,iContador]='' then
```
31

 begin LabelStatusProcurar2.Caption:='Tabela de pontos do poligonos incompleta!'; fVarBin:=False; end; end; if fbArmPas then begin for iContador:=1 to SpnEdtArmPas.Value do // Medida defensiva: Tabela de armadura passiva incompleta begin if PlanArmPas.Cells[1,iContador]='' then begin LabelStatusProcurar2.Caption:='Tabela das armaduras passivas incompleta!'; fVarBin:=False; end; if PlanArmPas.Cells[2,iContador]='' then begin LabelStatusProcurar2.Caption:='Tabela das armaduras passivas incompleta!'; fVarBin:=False; end; if PlanArmPas.Cells[3,iContador]='' then begin LabelStatusProcurar2.Caption:='Tabela das armaduras passivas incompleta!'; fVarBin:=False; end; end; end; if fbArmAtiv then begin for iContador:=1 to SpnEdtArmAtiv.Value do // Medida defensiva: Tabela de armadura ativa incompleta begin if PlanArmAtiv.Cells[1,iContador]='' then begin LabelStatusProcurar2.Caption:='Tabela das armaduras ativa incompleta!'; fVarBin:=False; end; if PlanArmAtiv.Cells[2,iContador]='' then begin LabelStatusProcurar2.Caption:='Tabela das armaduras ativa incompleta!'; fVarBin:=False; end; if PlanArmAtiv.Cells[3,iContador]='' then begin LabelStatusProcurar2.Caption:='Tabela das armaduras ativa incompleta!'; fVarBin:=False; end; if PlanArmAtiv.Cells[4,iContador]='' then begin LabelStatusProcurar2.Caption:='Tabela das armaduras ativa incompleta!';

```
 fVarBin:=False;
          end;
      end;
   end;
  if fVarBin=True then
   begin
     fpN:=strtofloat(EdtELSNd.Text);
    fpMxx:=strtofloat(EdtELSMxx.Text);
     fpMyy:=strtofloat(EdtELSMyy.Text);
     SetLength(CoordSec,PlanPolyg.RowCount); // Inicio da aquisição dos dados - Dos Edit 
para as variaveis
     VetorReceberPontos(PlanPolyg,CoordSec);
     ObterCaractGeomet(CoordSec,fAc,fxcg,fycg); //Calculo das caracteristicas geometricas
    if fbArmPas then
      begin
       SetLength(CoordArmPas,PlanArmPas.RowCount-1);
       SetLength(aAs,PlanArmPas.RowCount-1);
       SetLength(ahsi,PlanArmPas.RowCount-1);
       SetLength(aEpsilonsi,PlanArmPas.RowCount-1);
       VetorReceberPontosArmaduraPassiva(PlanArmPas,aAs,CoordArmPas); // Fim da 
aquisição dos dados - Dos Edit para as variaveis
       SetLength(CoordArmPasT,Length(CoordArmPas));
       TranslacaoDePontos(CoordArmPas,fxcg,fycg,CoordArmPasT); //Fim da translação 
dos pontos
      end;
    if fbArmAtiv then
      begin
       SetLength(CoordArmAtiv,PlanArmAtiv.RowCount-1);
       SetLength(aAp,PlanArmAtiv.RowCount-1);
       SetLength(ahpi,PlanArmAtiv.RowCount-1);
       SetLength(aEpsilonprealong,PlanArmAtiv.RowCount-1);
       SetLength(aEpsilonpsi,PlanArmAtiv.RowCount-1);
       SetLength(aDiametroAp,PlanArmAtiv.RowCount-1);
VetorReceberPontosArmaduraAtiva(PlanArmAtiv,aAp,aEpsilonprealong,aDiametroAp,Coor
dArmAtiv); // Fim da aquisição dos dados - Dos Edit para as variaveis
       SetLength(CoordArmAtivT,Length(CoordArmAtiv));
       TranslacaoDePontos(CoordArmAtiv,fxcg,fycg,CoordArmAtivT); //Fim da translação 
dos pontos
      end;
     SetLength(CoordSecT,Length(CoordSec)); //Inicio da translação dos pontos
     TranslacaoDePontos(CoordSec,fxcg,fycg,CoordSecT);
    fAs = 0; //Inicio do calculo dos valores normais
    if fbArmPas then
      begin
         for fTemp:=1 to PlanArmPas.RowCount-1 do
           begin
             fAs:=fAs+Strtofloat(PlanArmPas.Cells[3,fTemp]);
           end;
```
 end; fSigmacd:=ffcd\*0.85; fNdmax:=(fAc\*fSigmacd+fAs\*TensaoArmPas(fEpsilonC2,fEs,ffyd)); fNdmin:=(-ffyd\*fAs); if fbArmAtiv then begin for fTemp:=1 to PlanArmAtiv.RowCount-1 do begin varTemp:=(aEpsilonprealong[fTemp-1])+fEpsilonC2; fNdmax:=fNdmax+aAp[fTemp-1]\*TensaoArmAtiv(fEpsilonpyd,fEpsilonpu,ffpyd,ffptd,varTemp); varTemp:=(aEpsilonprealong[fTemp-1])-10 fNdmin:=fNdmin+aAp[fTemp-1]\*TensaoArmAtiv(fEpsilonpyd,fEpsilonpu,ffpyd,ffptd,varTemp); end; end; // EdtNmax.Text:=FloatToStrF(fNdmax,ffGeneral,8,6); // EdtNmin.Text:=FloattostrF(fNdmin,ffGeneral,8,6); //Fim do calculo dos valores normais if fpN>=fNdmax then begin LabelStatusProcurar2.Caption:='Ruptura por compressão atingida. Força de compressão máxima='+FloatToStrF(fNdmax,ffGeneral,8,6); fVarBin:=False; end; if fpN<=fNdmin then begin LabelStatusProcurar2.Caption:='Ruptura por tração atingida. Força de tração máxima='+FloatToStrF(fNdmin,ffGeneral,8,6); fVarBin:=False; end; end; if fVarBin=True then begin MemoProcurar2.Clear; RotacaoDePontos(0,CoordSecT,CoordSec); if fbArmPas then RotacaoDePontos(0,CoordArmPasT,CoordArmPas); if fbArmAtiv then RotacaoDePontos(0,CoordArmAtivT,CoordArmAtiv); PontosMaximoMinimo(CoordSec,fpVarTemp1,fpVarTemp2);

fphy:=fpVarTemp1-fpVarTemp2;

 RotacaoDePontos(90,CoordSecT,CoordSec); if fbArmPas then RotacaoDePontos(90,CoordArmPasT,CoordArmPas); if fbArmAtiv then RotacaoDePontos(90,CoordArmAtivT,CoordArmAtiv); PontosMaximoMinimo(CoordSec,fpVarTemp1,fpVarTemp2); fphx:=fpVarTemp1-fpVarTemp2;

 //Encontrou-se fphy e fphx, agora, calcula-se o jacobiano. for iContador:=1 to 4 do begin //Para isso, calculam-se 4 estados de deformacao: // 1 - falfatemp=0; Epsilon1 = 0.1; Epsilon2 = 0.1 // 2 - falfatemp=0; Epsilon1 = 0.2; Epsilon2 = 0.2 (isto e, varia-se o fpEpsilonC em 0.1) // 3 - falfatemp=90; Epsilon1 = 0.2; Epsilon2 = 0.0 (isto e, varia-se o fpCurvaturaY em 0.2) // 4 - falfatemp=0; Epsilon1 = 0.2; Epsilon2 = 0.0 (isto e, varia-se o fpCurvaturaX em 0.2)

> if iContador=1 then begin falfatemp:=0; fEpsilon1:=0.1; fEpsilon2:=0.1; end; if iContador=2 then begin falfatemp:=0;  $fEpsilon1:=0.2;$ fEpsilon2: $=0.2$ ; end; if iContador=3 then begin falfatemp:=90; fEpsilon1:=0.2; fEpsilon2:=0.0; end; if iContador=4 then begin falfatemp:=0;  $fEpsilon1:=0.2$ ; fEpsilon2:=0.0; end;

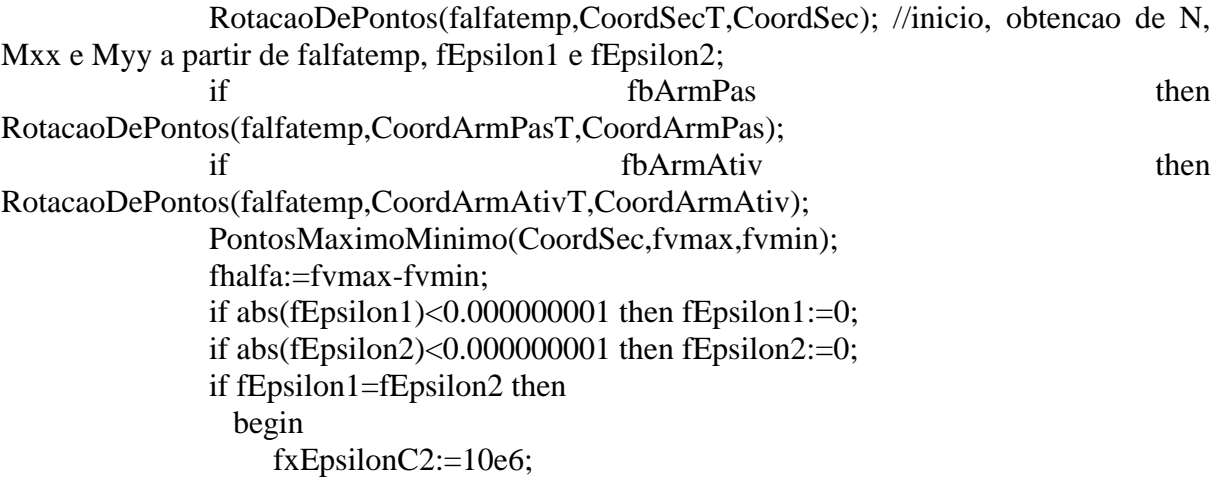

```
 fxalfa:=fxEpsilonC2*fEpsilon1/fEpsilonC2;
                 end;
                if fEpsilon1<>fEpsilon2 then
                 begin
                    fxalfa:=fhalfa*fEpsilon1/(fEpsilon1-fEpsilon2);
                    fxEpsilonC2:=fhalfa*fEpsilonC2/(fEpsilon1-fEpsilon2); //Explicacoes 
na secao 4.1.2
                 end;
fNdtemp:=ForcaConcreto(CoordSec,ffcd,fxalfa,fxEpsilonC2,fNTensaoConcreto);
fMtempx:=MomentoXXConcreto(CoordSec,ffcd,fxalfa,fxEpsilonC2,fNTensaoConcreto);
fMtempy:=MomentoYYConcreto(CoordSec,ffcd,fxalfa,fxEpsilonC2,fNTensaoConcreto);
               if fbArmPas then
                 begin
                    for fTemp:=0 to Length(CoordArmPasT)-1 do // Inicio força do aço
                       begin
                         ahsi[fTemp]:=fvmax-CoordArmPas[fTemp].yi;
                         aEpsilonsi[fTemp]:=fEpsilon1-ahsi[fTemp]*(fEpsilon1-
fEpsilon2)/fhalfa;
fvarMtemp:=aAs[fTemp]*TensaoArmPas(aEpsilonsi[fTemp],fEs,ffyd); // Calcula-se a força 
na barra e ela é salva numa variavel temporaria
                         fNdtemp:=fNdtemp+fvarMtemp;
                        fMtempx:=fMtempx+fvarMtemp*CoordArmPas[fTemp].yi;
                        fMtempy:=fMtempy+fvarMtemp*CoordArmPas[fTemp].xi;
                      end; //fim força do aço
                 end;
                if fbArmAtiv then
                  begin
                   for fTemp:=0 to Length(CoordArmAtivT)-1 do // Inicio força do aço
                     begin
                        ahpi[fTemp]:=fvmax-CoordArmAtiv[fTemp].yi;
                        aEpsilonpsi[fTemp]:=fEpsilon1-ahpi[fTemp]*(fEpsilon1-
fEpsilon2)/fhalfa;
                        varTemp:=aEpsilonpsi[fTemp]+aEpsilonprealong[fTemp];
fvarMtemp:=aAp[fTemp]*TensaoArmAtiv(fEpsilonpyd,fEpsilonpu,ffpyd,ffptd,varTemp); // 
Calcula-se a força na barra e ela é salva numa variavel temporaria
                        fNdtemp:=fNdtemp+fvarMtemp;
                       fMtempx:=fMtempx+fvarMtemp*CoordArmAtiv[fTemp].yi;
                       fMtempy:=fMtempy+fvarMtemp*CoordArmAtiv[fTemp].xi;
                     end; //fim força do aço
                  end;
                if abs(fMtempx)<0.000001 then fMtempx:=0;
                if abs(fMtempy)<0.000001 then fMtempy:=0;
```

```
 fMx:=fMtempx*cos(-falfatemp*3.14159265359/180)+fMtempy*sin(-
falfatemp*3.14159265359/180); //Girando de U para X
               fMy:=fMtempx*sin(-falfatemp*3.14159265359/180)+fMtempy*cos(-
falfatemp*3.14159265359/180); //Girando de V para Y
               if abs(fMx)<0.000001 then fMx:=0;
               if abs(fMy)<0.000001 then fMy:=0;
                if iContador=1 then
                  begin
                  aJacobn[1,1]:=-fNdtemp;
                  aJacobn[1,2]:=-fMx;aJacobn[1,3]:=-fMv;aJacobn[2,1]:=-fNdtemp;aJacobn[2,2]:=-fMx;aJacobn[2,3]:=-fMy; aJacobn[3,1]:=-fNdtemp;
                  aJacobn[3,2]:=-fMx;aJacobn[3,3]:=-fMy; fpNNow:=fNdtemp; // Guardando esses 3 valores, para serem utilizados 
novamente, ver iContador=4
                   fpMxNow:=fMx;
                   fpMyNow:=fMy;
                  end;
                if iContador=2 then
                  begin
                  aJacobn[1,1]:=(fNdtemp+aJacobn[1,1])/0.1;aJacobn[1,2]:=(fMx+aJacobn[1,2])/0.1;aJacobn[1,3]:=(fMy+aJacobn[1,3])/0.1;;
                  end;
                if iContador=3 then
                  begin
                  aJacobn[2,1]:=(fNdtemp+aJacobn[2,1])/0.2;aJacobn[2,2]:=(fMx+aJacobn[2,2])/0.2;aJacobn[2,3]:=(fMy+aJacobn[2,3])/0.2; end;
                if iContador=4 then
                  begin
                  aJacobn[3,1]:=(fNdtemp+aJacobn[3,1])/0.2;aJacobn[3,2]:=(fMx+aJacobn[3,2])/0.2;aJacobn[3,3]:=(fMy+aJacobn[3,3])/0.2; // Para comecar a iteracao, preciso comparar os valores iniciais, que foram 
obtidos no iContador=1, repare que salvei-os nas variaveis fpNNow, fpMxNow e fpMyNow, 
vou agora devolve-las para liberar as variaveis fNdtemp e as suas analogas para momento, os 
valores foram salvos no iContador=1
                   fNdtemp:=fpNNow;
```
 fMx:=fpMxNow; fMy:=fpMyNow; fpEpsilonC:=0.1;

```
 fpDeltaEpsX:=0.0;
                    fpDeltaEpsY:=0.0;
                   end;
              end;
           // Agora, pode-se fazer o processo iterativo
           // O pascal nao faz divisao de matrizes, entao o Jacobiano deve ser invertido antes
           // O jacobiano invertido sera mantido na variavel Jacoboinv
           varTemp:=aJacobn[1,1]*(aJacobn[2,2]*aJacobn[3,3]-aJacobn[2,3]*aJacobn[3,2])-
aJacobn[1,2]^*(aJacobn[3,3]^*aJacobn[2,1]-aJacobn[2,3]*aJacobn[3,1])+aJacobn[1,3]*(aJacobn[2,1]*aJacobn[3,2]-
aJacobn[2,2]^*aJacobn[3,1]);
          aJacobInverso[1,1]:=(aJacobn[2,2]*aJacobn[3,3]-
aJacobn[2,3]*aJacobn[3,2])/varTemp;
          aJacobInverso[2,1]:=-(aJacobn[2,1]*aJacobn[3,3]-
aJacobn[2,3]*aJacobn[3,1])/varTemp;
           aJacobInverso[3,1]:=(aJacobn[2,1]*aJacobn[3,2]-
aJacobn[2,2]*aJacobn[3,1])/varTemp;
          aJacobInverso[1,2]:=-(aJacobn[1,2]*aJacobn[3,3]-
aJacobn[1,3]*aJacobn[3,2])/varTemp;
          aJacobInverso[2,2]:=(aJacobn[1,1]*aJacobn[3,3]-
aJacobn[1,3]*aJacobn[3,1])/varTemp;
          aJacobInverso[3,2]:=-(aJacobn[1,1]*aJacobn[3,2]-
aJacobn[1,2]*aJacobn[3,1])/varTemp;
           aJacobInverso[1,3]:=(aJacobn[1,2]*aJacobn[2,3]-
aJacobn[1,3]*aJacobn[2,2])/varTemp;
          aJacobInverso[2,3]: =-(aJacobn[1,1]*aJacobn[2,3]-
aJacobn[1,3]*aJacobn[2,1])/varTemp;
          aJacobInverso[3,3]:=(aJacobn[1,1]*aJacobn[2,2]-
aJacobn[1,2]*aJacobn[2,1])/varTemp;
           fpEpsilonCPrevious:=0.1;
           fpDeltaEpsXPrevious:=0.2;
           fpDeltaEpsYPrevious:=0.2;
           iContador:=0; // Agora o iContador ira contar o numero de iteracoes - caso exceder 
20000 a iteracao ira parar
           while 
abs(fpEpsilonCPrevious+fpDeltaEpsXPrevious+fpDeltaEpsYPrevious)>=fEpsilonErroELS 
do
             begin
               fpNNow:=fNdtemp-fpN;
               fpMxNow:=fMx-fpMxx;
               fpMyNow:=fMy-fpMyy;
               iContador:=iContador+1;
               //Agora, a divisao de matrizes (produto do inverso, na verdade)
```
fpEpsilonCPrevious:=(aJacobInverso[1,1]\*fpNNow+aJacobInverso[1,2]\*fpMxNow+aJacobI nverso[1,3]\*fpMyNow)/2;

fpEpsilonC:=fpEpsilonC-fpEpsilonCPrevious;

fpDeltaEpsXPrevious:=(aJacobInverso[2,1]\*fpNNow+aJacobInverso[2,2]\*fpMxNow+aJacob Inverso[2,3]\*fpMyNow)/2;

fpDeltaEpsX:=fpDeltaEpsX-fpDeltaEpsXPrevious;

fpDeltaEpsYPrevious:=(aJacobInverso[3,1]\*fpNNow+aJacobInverso[3,2]\*fpMxNow+aJacob Inverso[3,3]\*fpMyNow)/2; fpDeltaEpsY:=fpDeltaEpsY-fpDeltaEpsYPrevious; fpCurvaturaX:=fpDeltaEpsX/fphx; fpCurvaturaY:=fpDeltaEpsY/fphy; if fpCurvaturaY<0 then begin if  $\text{fpCurvatura}X>0$  then falfatemp:=arctan(fpCurvaturaX/fpCurvaturaY)\*180/pi+180; if  $f_{\text{pCurvature}}(X<0)$  then falfatemp:=arctan(fpCurvaturaX/fpCurvaturaY)\*180/pi+180; if fpCurvatura $X=0$  then falfatemp:=180; end; if fpCurvaturaY>0 then begin if  $\text{fpCurvatura}X>0$  then falfatemp:=arctan(fpCurvaturaX/fpCurvaturaY)\*180/pi; if fpCurvaturaX<0 then falfatemp:=arctan(fpCurvaturaX/fpCurvaturaY)\*180/pi+360; if abs(fpCurvaturaX) $\leq$ =0.00001 then falfatemp:=0; end; if abs(fpCurvaturaY) $\leq$ =0.00001 then begin if fpCurvaturaX>0 then falfatemp:=90; if fpCurvatura $X<0$  then falfatemp:=270; if abs(fpCurvaturaX) $\leq$ =0.00001 then falfatemp:=0; end; fpCurvatura:=sqrt(fpCurvaturaX\*fpCurvaturaX+fpCurvaturaY\*fpCurvaturaY); RotacaoDePontos(falfatemp,CoordSecT,CoordSec); PontosMaximoMinimo(CoordSec,fvmax,fvmin); fhalfa:=fvmax-fvmin; fpDeltaEpsAlfa:=fpCurvatura\*fhalfa; fEpsilon1:=fpEpsilonC+fpDeltaEpsAlfa/2; fEpsilon2:=fpEpsilonC-fpDeltaEpsAlfa/2; //Obtencao N e Mx e My RotacaoDePontos(falfatemp,CoordSecT,CoordSec); //inicio, obtencao de N, Mxx e Myy a partir de falfatemp, fEpsilon1 e fEpsilon2; if the fbArmPas then RotacaoDePontos(falfatemp,CoordArmPasT,CoordArmPas); if the fbArmAtiv then RotacaoDePontos(falfatemp,CoordArmAtivT,CoordArmAtiv); PontosMaximoMinimo(CoordSec,fvmax,fvmin); fhalfa:=fvmax-fvmin; if abs(fEpsilon1)< $0.000000001$  then fEpsilon1:=0;

```
 if abs(fEpsilon2)<0.000000001 then fEpsilon2:=0;
                if fEpsilon1=fEpsilon2 then
                  begin
                     fxEpsilonC2:=10e6;
                     fxalfa:=fxEpsilonC2*fEpsilon1/fEpsilonC2;
                  end;
                if fEpsilon1<>fEpsilon2 then
                  begin
                     fxalfa:=fhalfa*fEpsilon1/(fEpsilon1-fEpsilon2);
                     fxEpsilonC2:=fhalfa*fEpsilonC2/(fEpsilon1-fEpsilon2); //Explicacoes 
na secao 4.1.2
```
end;

```
fNdtemp:=ForcaConcreto(CoordSec,ffcd,fxalfa,fxEpsilonC2,fNTensaoConcreto);
```
fMtempx:=MomentoXXConcreto(CoordSec,ffcd,fxalfa,fxEpsilonC2,fNTensaoConcreto);

fMtempy:=MomentoYYConcreto(CoordSec,ffcd,fxalfa,fxEpsilonC2,fNTensaoConcreto);

 if fbArmPas then begin for fTemp:=0 to Length(CoordArmPasT)-1 do // Inicio força do aço begin ahsi[fTemp]:=fvmax-CoordArmPas[fTemp].yi; aEpsilonsi[fTemp]:=fEpsilon1-ahsi[fTemp]\*(fEpsilon1 fEpsilon2)/fhalfa; fvarMtemp:=aAs[fTemp]\*TensaoArmPas(aEpsilonsi[fTemp],fEs,ffyd); // Calcula-se a força na barra e ela é salva numa variavel temporaria fNdtemp:=fNdtemp+fvarMtemp; fMtempx:=fMtempx+fvarMtemp\*CoordArmPas[fTemp].yi; fMtempy:=fMtempy+fvarMtemp\*CoordArmPas[fTemp].xi; end; //fim força do aço end; if fbArmAtiv then begin for fTemp:=0 to Length(CoordArmAtivT)-1 do // Inicio força do aço begin ahpi[fTemp]:=fvmax-CoordArmAtiv[fTemp].yi; aEpsilonpsi[fTemp]:=fEpsilon1-ahpi[fTemp]\*(fEpsilon1 fEpsilon2)/fhalfa; varTemp:=aEpsilonpsi[fTemp]+aEpsilonprealong[fTemp]; fvarMtemp:=aAp[fTemp]\*TensaoArmAtiv(fEpsilonpyd,fEpsilonpu,ffpyd,ffptd,varTemp); //

Calcula-se a força na barra e ela é salva numa variavel temporaria fNdtemp:=fNdtemp+fvarMtemp; fMtempx:=fMtempx+fvarMtemp\*CoordArmAtiv[fTemp].yi; fMtempy:=fMtempy+fvarMtemp\*CoordArmAtiv[fTemp].xi; end; //fim força do aço

end;

```
 if abs(fMtempx)<0.000001 then fMtempx:=0;
              if abs(fMtempy)<0.000001 then fMtempy:=0;
              fMx:=fMtempx*cos(-falfatemp*3.14159265359/180)+fMtempy*sin(-
falfatemp*3.14159265359/180); //Girando de U para X
              fMy:=-fMtempx*sin(-falfatemp*3.14159265359/180)+fMtempy*cos(-
falfatemp*3.14159265359/180); //Girando de V para Y
             if abs(fMx)<0.000001 then fMx:=0;
             if abs(fMy)<0.000001 then fMy:=0;
              //Fim da obtencao N Mx e My
              if iContador=20000 then
                begin
                 fpEpsilonCPrevious:=0;
                 fpDeltaEpsXPrevious:=0;
                 fpDeltaEpsYPrevious:=0;
                end;
            end;
    end;
          //while acaba aqui
          fCurvatura:=(fEpsilon1-fEpsilon2)/fhalfa/10;
         MemoProcurar2.Append('Eps1 = '+FloatToStrF(fEpsilon1,ffGeneral,5,4)+'; Eps2 =
'+FloatToStrF(fEpsilon2,ffGeneral,5,4)+'; Angulo =
'+FloatToStrF(falfatemp,ffGeneral,5,4)+'; Curv 1/r (1/m) =
'+FloattostrF(fCurvatura,ffGeneral,6,4));
          MemoProcurar2.Append('Numero de iteracoes = '+FloatToStr(iContador));
          MemoProcurar2.Append('');
          MemoProcurar2.Append('ESTADO-LIMITE DE SERVIÇO: ABERTURA DE 
FISSURAS');
          MemoProcurar2.Append('');
          //Agora vou incluir as tensões e abertura de fissura em cada armadura
          if fbArmPas then
           begin
            MemoProcurar2.Append(' Abertura de fissuras na armadura passiva:');
            for fTemp:=0 to Length(CoordArmPas)-1 do // Inicio momento do aço
               begin
                 ahsi[fTemp]:=fvmax-CoordArmPas[fTemp].yi;
                 aEpsilonsi[fTemp]:=fEpsilon1-ahsi[fTemp]*(fEpsilon1-fEpsilon2)/fhalfa;
                 fvarMtemp:=0;
                if aAs[ffemp]>0 then
fvarMtemp:=exp(ln(aAs[fTemp]*4/3.14159265359)*0.5)*10; //Bitola (mm) - calculada a 
partir da area
                 fvarMtemp:=fvarMtemp/(12.5*2.25); //Primeiro termo
```

```
 fvarMtemp:=fvarMtemp*TensaoArmPas(aEpsilonsi[fTemp],fEs,ffyd)/fEs;
```
// Segundo termo

fvarMtemp:=fvarMtemp\*3\*TensaoArmPas(aEpsilonsi[fTemp],fEs,ffyd)/(0.1\*0.3\*exp(ln(ffck )\*0.666667)); // Terceiro termo

 if aEpsilonsi[fTemp]>0 then fvarMtemp:=0; MemoProcurar2.Append<sup>('</sup> Barra nr.: '+FloatToStrF(fTemp+1,ffGeneral,6,4)+'; Tensao (KN/cm²): '+floattostrF(TensaoArmPas(aEpsilonsi[fTemp],fEs,ffyd),ffGeneral,6,4)+'; wk,1 (mm) : '+floattostrF(fvarMtemp,ffGeneral,6,4)); end; //fim da abertura de fissuras da armadura passiva end; if fbArmPas=false then begin MemoProcurar2.Append(' Nao ha armadura passiva para calculo da abertura de fissura'); end; if fbArmAtiv then begin MemoProcurar2.Append(''); MemoProcurar2.Append(' Abertura de fissuras na armadura ativa:'); for fTemp:=0 to Length(CoordArmAtiv)-1 do begin ahpi[fTemp]:=fvmax-CoordArmAtiv[fTemp].yi; aEpsilonpsi[fTemp]:=fEpsilon1-ahpi[fTemp]\*(fEpsilon1-fEpsilon2)/fhalfa; varTemp:=aEpsilonpsi[fTemp]+aEpsilonprealong[fTemp]; fvarMtemp:=0; fvarMtemp:=aDiametroAp[fTemp]/(12.5\*fEtaP1); //Primeiro termo - Bitola (mm) - deve ser fornecida pelo usuario

fvarMtemp:=fvarMtemp\*(TensaoArmAtiv(fEpsilonpyd,fEpsilonpu,ffpyd,ffptd,varTemp)- TensaoArmAtiv(fEpsilonpyd,fEpsilonpu,ffpyd,ffptd,aEpsilonprealong[fTemp]))/fEp; // Segundo termo

```
fvarMtemp:=fvarMtemp*3*(TensaoArmAtiv(fEpsilonpyd,fEpsilonpu,ffpyd,ffptd,varTemp)-
TensaoArmAtiv(fEpsilonpyd,fEpsilonpu,ffpyd,ffptd,aEpsilonprealong[fTemp]))/(0.1*0.3*exp
(ln(ffck)*0.666667)); // Terceiro termo
```
if aEpsilonpsi[fTemp]>0 then fvarMtemp:=0;

```
MemoProcurar2.Append(' Barra nr.:
'+FloatToStrF(fTemp+1,ffGeneral,6,4)+'; Tensao (KN/cm²): 
'+floattostrF((TensaoArmAtiv(fEpsilonpyd,fEpsilonpu,ffpyd,ffptd,varTemp)-
```

```
TensaoArmAtiv(fEpsilonpyd,fEpsilonpu,ffpyd,ffptd,aEpsilonprealong[fTemp])),ffGeneral,6,4
)+'; wk,1 (mm) : '+floattostrF(fvarMtemp,ffGeneral,6,4));
```
end; //fim da abertura de fissuras da armadura passiva

end;

if fbArmAtiv=false then

begin

 MemoProcurar2.Append(' Nao ha armadura ativa para calculo da abertura de fissura');

end;

 MemoProcurar2.Append(''); MemoProcurar2.Append(''); MemoProcurar2.Append('ESTADO-LIMITE DE FORMACAO DE FISSURAS'); MemoProcurar2.Append('Menor deformacao que ocorre na secao = '+FloatToStrF(fEpsilon2,ffGeneral,5,4)); MemoProcurar2.Append('Menor deformacao permitida = '+FloatToStrF( fEpsilonELSF,ffGeneral,5,4)); if fEpsilon2>=-fEpsilonELSF then MemoProcurar2.Append('ELS-F: ATENDIDA.'); if fEpsilon2<-fEpsilonELSF then MemoProcurar2.Append('ELS-F: NAO ATENDIDA.'); MemoProcurar2.Append(''); MemoProcurar2.Append(''); MemoProcurar2.Append('ESTADO-LIMITE DE DESCOMPRESSAO'); MemoProcurar2.Append('Menor deformacao que ocorre na secao = '+FloatToStrF(fEpsilon2,ffGeneral,5,4)); MemoProcurar2.Append('Menor deformacao permitida =  $0$ '); if fEpsilon2>=0 then MemoProcurar2.Append('ELS-D: ATENDIDA.'); if fEpsilon2<0 then MemoProcurar2.Append('ELS-D: NAO ATENDIDA.'); MemoProcurar2.Append(''); if iContador=20000 then MemoProcurar2.Clear; if iContador=20000 then MemoProcurar2.Append('Processo travou - resultados desconhecidos'); if iContador=20000 then MemoProcurar2.Append('As solicitacoes podem nao atender o ELU!'); end;

end.

ARQUIVO OUTRO

unit leoufscarfoc;

{\$mode objfpc}{\$H+}

interface

type Tcoord = Record npol:integer; xi:real; yi:real; end;

function Ncd1(x1,y1,x2,y2,ymax,x,y,fcd,xEpsilonC2,ffcnNconcreto:Real):Real; function Mcd1xx(x1,y1,x2,y2,ymax,x,y,fcd,xEpsilonC2,ffcnNconcreto:Real):Real; function Mcd1yy(x1,y1,x2,y2,ymax,x,y,fcd,xEpsilonC2,ffcnNconcreto:Real):Real; function Ncd2(x1,y1,x2,y2,y,fcd:Real):Real; function  $Med2xx(x1,y1,x2,y2,y,fcd:Real):Real;$ function Mcd2yy(x1,y1,x2,y2,y,fcd:Real):Real; procedure ObterCaractGeomet(const Coord:array of Tcoord; var fpAc,fpxcg, fpycg:real); procedure TranslacaoDePontos(const Coord:array of Tcoord; var fpxcg,fpycg:real;var CoordT: array of Tcoord); procedure RotacaoDePontos(const Angulo:real;Coord:array of Tcoord; var CoordR:array of TCoord); procedure PontosMaximoMinimo(const Coord:array of Tcoord;var fpvmax,fpvmin:real); function TensaoArmPas(var varEpsilonS,varEs,varfyd:Real):real; function TensaoArmAtiv(var varEpsilonpyd,varEpsilonpu,varfpyd,varfptd,varEpsilont:Real):real; function ForcaConcreto(Poligono:array of Tcoord;ffcnfcd,ffcnxalfa,ffcnxEpsilonC2,ffcnNconcreto:real):real; function MomentoXXConcreto(Poligono:array of Tcoord;ffcnfcd,ffcnxalfa,ffcnxEpsilonC2,ffcnNconcreto:real):real; function MomentoYYConcreto(Poligono:array of Tcoord;ffcnfcd,ffcnxalfa,ffcnxEpsilonC2,ffcnNconcreto:real):real;

implementation

function Ncd1(x1,y1,x2,y2,ymax,x,y,fcd,xEpsilonC2,ffcnNconcreto:Real):Real; var

ffuncc,ffuncd,ffunce:real;

begin

if y1 $\ll$ y2 then // Todas as condições já excluem a chance de y1=y2, aqui é possível criar uma faixa de segurança,  $y1/y2 > 0,0001$ , por ex

begin

```
ffuncc:=((y1*x2-y2*x1)/(y1-y2));
 ffuncd:=((x1-x2)/(y1-y2));
 end;
```
if y1=y2 then // Todas as condições já excluem a chance de y1=y2, mesmo assim, é melhor prevenir, criando uma certa seguranca y1/y2>0,0001, por ex

begin

 ffuncc:=0; ffuncd: $=0$ :

end;

if  $(((\text{ymax-x})+\text{xEpsilonC2-y})/\text{xEpsilonC2}) \leq 0$  then ffunce:  $=0$ ; // Isto é, logaritmo neperiano de um numero extremamente pequeno - mas maior e diferente de zero!

if  $(((\gamma max-x)+xEpsilon)<sup>(\gamma xEpsilon)<sup>(\gamma xEpsilon</sup></sup></sup></sup></sup></sup></sup></sup></sup></sup></sup></sup></sup></sup></sup></sup></sup></sup></sup></sup></sup></sup></sup></sup></sup></sup>$ y)/xEpsilonC2)\*(ffcnNconcreto+1)); // Rodar a função!

```
 Result:=-0.85*fcd*(-(xEpsilonC2*ffunce*(ffuncc*(ffcnNconcreto+2)+ffuncd*((ymax-
x)+xEpsilonO(C2+ffcnNconcreto*v+v))/((ffcnNconcreto+1)*(ffcnNconcreto+2))-ffuncc*y-ffuned*y*y)/2);end;
```

```
function Mcd1xx(x1,y1,x2,y2,ymax,x,y,fcd,xEpsilonC2,ffcnNconcreto:Real):Real;
```
var

ffuncc,ffuncd,ffunce:real;

begin

if y1 $\ll$ y2 then // Todas as condições já excluem a chance de y1=y2, aqui é possível criar uma faixa de segurança, y1/y2>0,0001, por ex

begin

ffuncc:= $((y1*x2-y2*x1)/(y1-y2));$ ffuncd:=((x1-x2)/(y1-y2));

end;

 if y1=y2 then // Todas as condições já excluem a chance de y1=y2, aqui é possível criar uma faixa de segurança, y1/y2>0,0001, por ex

begin

ffuncc: $=0$ : ffuncd:=0; end;

if  $(((\text{vmax-x})+\text{xEpsilonC2-y})/\text{xEpsilonC2}) \leq 0$  then ffunce:  $=0$ ; // Isto é, logaritmo neperiano de um numero extremamente pequeno - mas maior e diferente de zero!

if  $(((\gamma max-x)+xEpsilon)<sup>(\gamma xEpsilon)<sup>(\gamma xEpsilon</sup></sup></sup></sup></sup></sup></sup></sup></sup></sup></sup></sup></sup></sup></sup></sup></sup></sup></sup></sup></sup></sup></sup></sup></sup></sup>$ y)/xEpsilonC2)\*(ffcnNconcreto+1)); // Rodar a função!

```
 Result:=(0.85*fcd*(3*ffuncc*((1+ffcnNconcreto)*(2+ffcnNconcreto)*
      (3+ffcnNconcreto)*y*y+2*xEpsilonC2*ffunce*(((ymax-x)+xEpsilonC2)*
     (3+ffcnNconcreto)+(3+4*ffcnNconcreto+ffnNconcreto*ffcnNconcreto)*y)+ 2*ffuncd*((1+ffcnNconcreto)*(2+ffcnNconcreto)*(3+ffcnNconcreto)*y*y*y+
      3*xEpsilonC2*ffunce*(2*(ymax-x)*(ymax-x)+2*xEpsilonC2*xEpsilonC2+
      2*xEpsilonC2*(1+ffcnNconcreto)*y+
     (2+3*ffcnNconcreto+ffcnNconcreto*ffcnNconcreto)*y*y+2*(\text{ymax-x})*(2*\text{xEpsilonC2+(1+ffcnNconcrete})*\text{y}))) /(6*(1+ffcnNconcreto)*(2+ffcnNconcreto)*(3+ffcnNconcreto))
 ;
```
end;

function Mcd1yy(x1,y1,x2,y2,ymax,x,y,fcd,xEpsilonC2,ffcnNconcreto:Real):Real; var ffuncc,ffuncd,ffunce:real;

begin

if y1 $\langle y \rangle$  then // Todas as condições já excluem a chance de y1=y2, aqui é possível criar uma faixa de segurança,  $v1/v2 > 0.0001$ , por ex

begin

ffuncc:=((y1\*x2-y2\*x1)/(y1-y2)); ffuncd:=((x1-x2)/(y1-y2));

end;

if y1=y2 then // Todas as condições já excluem a chance de y1=y2, aqui é possível criar uma faixa de segurança, y1/y2>0,0001, por ex

begin

ffuncc:=0: ffuncd:=0; end;

if  $(((\text{vmax-x})+\text{xEpsilonC2-y})/\text{xEpsilonC2}) \leq 0$  then ffunce:  $=0$ ; // Isto  $\acute{e}$ , logaritmo neperiano de um numero extremamente pequeno - mas maior e diferente de zero!

if  $(((\gamma max-x)+xEpsilonC2-y)/xEpsilonC2)>0$  then ffunce:=exp(ln( $((\gamma max-x)+xEpsilonC2$ y)/xEpsilonC2)\*(ffcnNconcreto+1)); // Rodar a função!

```
 Result:=(0.85*fcd*(3*ffuncc*ffuncc*(xEpsilonC2*
```

```
 (6+5*ffcnNconcreto+ffcnNconcreto*ffcnNconcreto)*ffunce+
 (1+ffcnNconcreto)*(2+ffcnNconcreto)*(3+ffcnNconcreto)*y)+
 3*ffuncc*ffuncd*((1+ffcnNconcreto)*(2+ffcnNconcreto)*(3+ffcnNconcreto)*y*y+
 2*xEpsilonC2*ffunce*(((ymax-x)+xEpsilonC2)*(3+ffcnNconcreto)+
(3+4*ffcnNconcreto+ffrnNconcreto*ffcnNconcreto)*y)+ ffuncd*ffuncd*((1+ffcnNconcreto)*(2+ffcnNconcreto)*(3+ffcnNconcreto)*y*y*y+
 3*xEpsilonC2*ffunce*(2*(ymax-x)*(ymax-x)+
 2*xEpsilonC2*xEpsilonC2+2*xEpsilonC2*(1+ffcnNconcreto)*y+
 (2+3*ffcnNconcreto+ffcnNconcreto*ffcnNconcreto)*y*y+
2*(\text{ymax-x})*(2*\text{xEpsilon}(-1+f\text{fcn}N\text{concrete}(*\text{y})))) (6*(1+ffcnNconcreto)*(2+ffcnNconcreto)*(3+ffcnNconcreto))
```
;

end;

function Ncd2(x1,y1,x2,y2,y,fcd:Real):Real; var ffuncc,ffuncd:real;

begin

if y1 $\langle y \rangle$  then // Todas as condições já excluem a chance de y1=y2, aqui é possível criar uma faixa de segurança, y1/y2>0,0001, por ex begin ffuncc:=((y1\*x2-y2\*x1)/(y1-y2)); ffuncd:=((x1-x2)/(y1-y2)); end;

if y1=y2 then // Todas as condições já excluem a chance de y1=y2, aqui é possível criar uma faixa de segurança,  $y1/y2 > 0,0001$ , por ex

begin

```
ffuncc:=0;
   ffuncd:=0;
  end;
 Result:=0.85*fcd*y*(ffuncc+ffuncd*y/2);
```
## end;

function Mcd2xx(x1,y1,x2,y2,y,fcd:Real):Real; var ffuncc,ffuncd:real;

# begin

if y1 $\langle y \rangle$  then // Todas as condições já excluem a chance de y1=y2, aqui é possível criar uma faixa de segurança, y1/y2>0,0001, por ex

 begin ffuncc:= $((y1*x2-y2*x1)/(y1-y2));$ ffuncd:=((x1-x2)/(y1-y2)); end; if y1=y2 then // Todas as condições já excluem a chance de y1=y2, aqui é possível criar uma faixa de segurança, y1/y2>0,0001, por ex begin ffuncc:=0:

```
 ffuncd:=0;
  end;
Result:=0.85*fcd*(ffuncc*y*y/2+ffuncd*y*y*y/3)
 ;
```
end;

function Mcd2yy(x1,y1,x2,y2,y,fcd:Real):Real; var ffuncc,ffuncd:real;

begin

 if y1<>y2 then // Todas as condições já excluem a chance de y1=y2, aqui é possível criar uma faixa de segurança, y1/y2>0,0001, por ex

```
 begin
 ffuncc:=((y1*x2-y2*x1)/(y1-y2));
 ffuncd:=((x1-x2)/(y1-y2));
 end;
```
if y1=y2 then // Todas as condições já excluem a chance de y1=y2, aqui é possível criar uma faixa de segurança, y1/y2>0,0001, por ex begin

 $ffunc:=0$ : ffuncd:=0; end;

```
 Result:=0.85*fcd*(ffuncc*ffuncc*y+ffuncc*ffuncd*y*y+ffuncd*ffuncd*y*y*y/3)/2
 ;
```
end;

procedure ObterCaractGeomet(const Coord:array of Tcoord; var fpAc,fpxcg, fpycg:real); var fSxx,fSyy:real;

fContador:integer;

```
begin
```
fpAc: $=0$ ;  $fSxx:=0;$  $fSyy:=0;$ 

```
 for fContador:=0 to Length(Coord)-2 do
   begin
      fpAc:=fpAc+Coord[fContador].xi*Coord[fContador+1].yi-
Coord[fContador+1].xi*Coord[fContador].yi;
      fSxx:=fSxx+(Coord[fContador].xi*Coord[fContador+1].yi-
Coord[fContador+1].xi*Coord[fContador].yi)*(Coord[fContador].yi+Coord[fContador+1].yi)
;
      fSyy:=fSyy+(Coord[fContador].xi*Coord[fContador+1].yi-
Coord[fContador+1].xi*Coord[fContador].yi)*(Coord[fContador].xi+Coord[fContador+1].xi)
;
```
end;

```
 fpAc:=fpAc/2;
 fSxx:=fSxx/6;
 fSyy:=fSyy/6;
 fpxcg:=fSyy/fpAc;
 fpycg:=fSxx/fpAc;
```
end;

procedure TranslacaoDePontos(const Coord:array of Tcoord; var fpxcg,fpycg:real;var CoordT: array of Tcoord);

var

fContador:integer;

begin

```
 for fContador:=0 to Length(Coord)-1 do
 begin
   CoordT[fContador].xi:=Coord[fContador].xi-fpxcg;
   CoordT[fContador].yi:=Coord[fContador].yi-fpycg;
   CoordT[fContador].npol:=Coord[fContador].npol;
```
end;

end;

procedure RotacaoDePontos(const Angulo:real;Coord:array of Tcoord; var CoordR:array of TCoord);

var

iContador:integer;

begin

```
 for iContador:=0 to Length(Coord)-1 do
      begin
        CoordR[iContador].xi:=Coord[iContador].xi*cos(Angulo*pi/180)-
Coord[iContador].yi*sin(Angulo*pi/180);
```

```
CoordR[iContador].yi:=Coord[iContador].xi*sin(Angulo*pi/180)+Coord[iContador].yi*cos(
Angulo*pi/180);
```

```
 CoordR[iContador].npol:=Coord[iContador].npol;
 end;
```
end;

procedure PontosMaximoMinimo(const Coord:array of Tcoord;var fpvmax,fpvmin:real); var

iContador:integer;

```
 begin
  fpvmax:=Coord[0].yi;
  fpvmin:=Coord[0].yi;
  for iContador:=1 to Length(Coord)-1 do
    begin
       if Coord[iContador].yi>fpvmax then
         fpvmax:=Coord[iContador].yi;
       if Coord[iContador].yi<fpvmin then
         fpvmin:=Coord[iContador].yi;
    end;
 end;
```

```
function TensaoArmPas(var varEpsilonS,varEs,varfyd:Real):real;
begin
   if varEpsilonS<=varfyd/varEs*1000 then //Trabalhando apenas antes da ruptura por 
compressão
     begin
     TensaoArmPas:=-varfyd;
      if varEpsilonS>=-varfyd/varEs*1000 then
        begin
         TensaoArmPas:=varEs*varEpsilonS/1000;
        end;
```
end;

```
 if varEpsilonS>=varfyd/varEs*1000 then
  begin
```

```
 TensaoArmPas:=varfyd;
 end;
```
### end;

function TensaoArmAtiv(var

```
begin
  Result:=0;
  if varEpsilont<0 then //Lembrar: negativo e tração; e positivo compressao
   begin
    if varEpsilont>=varEpsilonpyd then
     begin
       Result:=varEpsilont*varfpyd/varEpsilonpyd;
      end;
    if varEpsilont<varEpsilonpyd then
      begin
       Result:=varfpyd+(varfptd-varfpyd)/(varEpsilonpu-varEpsilonpyd)*(varEpsilont-
varEpsilonpyd);
     end;
   end;
```
end;

```
function ForcaConcreto(Poligono:array of 
Tcoord;ffcnfcd,ffcnxalfa,ffcnxEpsilonC2,ffcnNconcreto:real):real;
var
fcnConcContador:integer;
ffcnvmax,ffcnvmin:real;
```
varEpsilonpyd,varEpsilonpu,varfpyd,varfptd,varEpsilont:Real):real;

begin

```
 Result:=0;
  ffcnvmax:=0;
 ffcnvmin:=0:
  PontosMaximoMinimo(Poligono,ffcnvmax,ffcnvmin);
  for fcnConcContador:=0 to Length(Poligono)-2 do // Inicio do calculo das forças no 
concreto
```
begin

```
 if abs(Poligono[fcnConcContador].yi-Poligono[fcnConcContador+1].yi)>0.000001 
then // Medida para evitar travar o programa com (Y1 = Y2) que acarreta (Denominador =
Zero )
```
begin

```
 if Poligono[fcnConcContador].yi<Poligono[fcnConcContador+1].yi then // 
Primeiro ponto MENOR que segundo
```

```
 begin
```

```
 if Poligono[fcnConcContador].yi<ffcnvmax-ffcnxalfa then //Primeiro
```
Ponto Em tração

```
 begin
```
 if Poligono[fcnConcContador+1].yi<=ffcnvmax-ffcnxalfa then begin // Se segundo ponto em tração, fazer nada end; if Poligono[fcnConcContador+1].yi>ffcnvmax-ffcnxalfa then // Segundo ponto numa área comprimida begin if Poligono[fcnConcContador+1].yi<=ffcnvmaxffcnxalfa+ffcnxEpsilonC2 then // Segundo ponto na denominada area 1 begin Result:=Result +Ncd1(Poligono[fcnConcContador].xi,Poligono[fcnConcContador].yi,Poligono[fcnConcCont ador+1].xi,Poligono[fcnConcContador+1].yi,ffcnvmax,ffcnxalfa,Poligono[fcnConcContador+ 1].yi,ffcnfcd,ffcnxEpsilonC2,ffcnNconcreto) **- Andrew Marshall** Ncd1(Poligono[fcnConcContador].xi,Poligono[fcnConcContador].yi,Poligono[fcnConcConta dor+1].xi,Poligono[fcnConcContador+1].yi,ffcnvmax,ffcnxalfa,ffcnvmaxffcnxalfa,ffcnfcd,ffcnxEpsilonC2,ffcnNconcreto); end; if Poligono[fcnConcContador+1].yi>ffcnvmaxffcnxalfa+ffcnxEpsilonC2 then // Segundo ponto na denominada area de compressão 2 begin Result:=Result +Ncd1(Poligono[fcnConcContador].xi,Poligono[fcnConcContador].yi,Poligono[fcnConcCont ador+1].xi,Poligono[fcnConcContador+1].yi,ffcnvmax,ffcnxalfa,ffcnvmaxffcnxalfa+ffcnxEpsilonC2,ffcnfcd,ffcnxEpsilonC2,ffcnNconcreto) **- All the state of the state of the state of the state of the state of the state of the state of the state of** Ncd1(Poligono[fcnConcContador].xi,Poligono[fcnConcContador].yi,Poligono[fcnConcConta dor+1].xi,Poligono[fcnConcContador+1].yi,ffcnvmax,ffcnxalfa,ffcnvmaxffcnxalfa,ffcnfcd,ffcnxEpsilonC2,ffcnNconcreto) +Ncd2(Poligono[fcnConcContador].xi,Poligono[fcnConcContador].yi,Poligono[fcnConcCont ador+1].xi,Poligono[fcnConcContador+1].yi,Poligono[fcnConcContador+1].yi,ffcnfcd) **- All the state of the state of the state of the state of the state of the state of the state of the state of** Ncd2(Poligono[fcnConcContador].xi,Poligono[fcnConcContador].yi,Poligono[fcnConcConta dor+1].xi,Poligono[fcnConcContador+1].yi,ffcnvmax-ffcnxalfa+ffcnxEpsilonC2,ffcnfcd); end; end; end; //Primeiro Ponto na primeira área de compressão if Poligonol function contador l.vi <ffcnvmax-

ffcnxalfa+ffcnxEpsilonC2 then

 begin if Poligono[fcnConcContador].yi>=ffcnvmax-ffcnxalfa then begin

if Poligono[fcnConcContador+1].yi<=ffcnvmaxffcnxalfa+ffcnxEpsilonC2 then // Segundo ponto na denominada area 1

begin

Result:=Result

+Ncd1(Poligono[fcnConcContador].xi,Poligono[fcnConcContador].yi,Poligono[fcnConcCont ador+1].xi,Poligono[fcnConcContador+1].yi,ffcnvmax,ffcnxalfa,Poligono[fcnConcContador+ 1].yi,ffcnfcd,ffcnxEpsilonC2,ffcnNconcreto)

**- All the state of the state of the state of the state of the state of the state of the state of the state of** Ncd1(PoligonolfcnConcContadorl.xi,PoligonolfcnConcContadorl.vi,PoligonolfcnConcConta dor+1].xi,Poligono[fcnConcContador+1].yi,ffcnvmax,ffcnxalfa,Poligono[fcnConcContador]. yi,ffcnfcd,ffcnxEpsilonC2,ffcnNconcreto);

end;

**- All the state of the state of the state** 

**- All the state of the state of the state of the state of the state of the state of the state of the state of** 

 if Poligono[fcnConcContador+1].yi>ffcnvmaxffcnxalfa+ffcnxEpsilonC2 then // Segundo ponto na denominada area 2 begin Result:=Result

+Ncd1(Poligono[fcnConcContador].xi,Poligono[fcnConcContador].yi,Poligono[fcnConcCont ador+1].xi,Poligono[fcnConcContador+1].yi,ffcnvmax,ffcnxalfa,ffcnvmaxffcnxalfa+ffcnxEpsilonC2,ffcnfcd,ffcnxEpsilonC2,ffcnNconcreto)

Ncd1(Poligono[fcnConcContador].xi,Poligono[fcnConcContador].yi,Poligono[fcnConcConta dor+1].xi,Poligono[fcnConcContador+1].yi,ffcnvmax,ffcnxalfa,Poligono[fcnConcContador]. yi,ffcnfcd,ffcnxEpsilonC2,ffcnNconcreto)

+Ncd2(Poligono[fcnConcContador].xi,Poligono[fcnConcContador].yi,Poligono[fcnConcCont ador+1].xi,Poligono[fcnConcContador+1].yi,Poligono[fcnConcContador+1].yi,ffcnfcd)

Ncd2(Poligono[fcnConcContador].xi,Poligono[fcnConcContador].yi,Poligono[fcnConcConta dor+1].xi,Poligono[fcnConcContador+1].yi,ffcnvmax-ffcnxalfa+ffcnxEpsilonC2,ffcnfcd); end;

> end; end;

 if Poligono[fcnConcContador].yi>=ffcnvmax-ffcnxalfa+ffcnxEpsilonC2 then//Primeiro Ponto na segunda área de compressão

begin

Result:=Result

+Ncd2(Poligono[fcnConcContador].xi,Poligono[fcnConcContador].yi,Poligono[fcnConcCont ador+1].xi,Poligono[fcnConcContador+1].yi,Poligono[fcnConcContador+1].yi,ffcnfcd)

Ncd2(PoligonolfcnConcContadorl.xi,PoligonolfcnConcContadorl.vi,PoligonolfcnConcConta dor+1].xi,Poligono[fcnConcContador+1].yi,Poligono[fcnConcContador].yi,ffcnfcd);

end;

**- All the state of the state of the state** 

end; // Fim de (Primeiro ponto Menor que segundo ponto)

 if Poligono[fcnConcContador+1].yi<Poligono[fcnConcContador].yi then // Segundo ponto MENOR que primeiro ponto

begin

if Poligono[fcnConcContador].yi<=ffcnvmax-ffcnxalfa then //Primeiro

Ponto Em tração

 begin // Nada a fazer end;

 if Poligono[fcnConcContador].yi<=ffcnvmax-ffcnxalfa+ffcnxEpsilonC2 then //Primeiro Ponto na primeira área de compressão begin

 if Poligono[fcnConcContador].yi>ffcnvmax-ffcnxalfa then //Primeiro ponto na primeira area de compressão - condição 2 begin

 if Poligono[fcnConcContador+1].yi>ffcnvmax-ffcnxalfa then // Segundo ponto na denominada area 1 begin

Result:=Result

+Ncd1(Poligono[fcnConcContador].xi,Poligono[fcnConcContador].yi,Poligono[fcnConcCont ador+1].xi,Poligono[fcnConcContador+1].yi,ffcnvmax,ffcnxalfa,Poligono[fcnConcContador+ 1].yi,ffcnfcd,ffcnxEpsilonC2,ffcnNconcreto)

Ncd1(Poligono[fcnConcContador].xi,Poligono[fcnConcContador].yi,Poligono[fcnConcConta dor+1].xi,Poligono[fcnConcContador+1].yi,ffcnvmax,ffcnxalfa,Poligono[fcnConcContador]. yi,ffcnfcd,ffcnxEpsilonC2,ffcnNconcreto);

end;

**- All the Second Contract of Second Second** 

if Poligono[fcnConcContador+1].yi<=ffcnvmax-ffcnxalfa then // Segundo ponto na area de tração begin

Result:=Result

+Ncd1(Poligono[fcnConcContador].xi,Poligono[fcnConcContador].yi,Poligono[fcnConcCont ador+1].xi,Poligono[fcnConcContador+1].yi,ffcnvmax,ffcnxalfa,ffcnvmaxffcnxalfa,ffcnfcd,ffcnxEpsilonC2,ffcnNconcreto)

Ncd1(PoligonolfcnConcContadorl.xi,PoligonolfcnConcContadorl.vi,PoligonolfcnConcConta dor+1].xi,Poligono[fcnConcContador+1].yi,ffcnvmax,ffcnxalfa,Poligono[fcnConcContador]. yi,ffcnfcd,ffcnxEpsilonC2,ffcnNconcreto);

end;

 end; end;

**- Andrew Marshall Marshall** 

 if Poligono[fcnConcContador].yi>ffcnvmax-ffcnxalfa+ffcnxEpsilonC2 then //Primeiro Ponto na segunda área de compressão begin

 if Poligono[fcnConcContador+1].yi>=ffcnvmaxffcnxalfa+ffcnxEpsilonC2 then //Segundo ponto na segunda área de compressão begin Result:=Result

+Ncd2(Poligono[fcnConcContador].xi,Poligono[fcnConcContador].yi,Poligono[fcnConcCont ador+1].xi,Poligono[fcnConcContador+1].yi,Poligono[fcnConcContador+1].yi,ffcnfcd)

Ncd2(Poligono[fcnConcContador].xi,Poligono[fcnConcContador].yi,Poligono[fcnConcConta dor+1].xi,Poligono[fcnConcContador+1].yi,Poligono[fcnConcContador].yi,ffcnfcd);

end;

**- All the Second Contract of Second Second** 

**- All the state of the state of the state** 

**- All the state of the state of the state** 

 if Poligono[fcnConcContador+1].yi<ffcnvmaxffcnxalfa+ffcnxEpsilonC2 then //Segundo ponto na primeira área de compressão begin if Poligono[fcnConcContador+1].yi>=ffcnvmax-ffcnxalfa then //Segundo ponto na primeira área de compressão - condição 2 begin Result:=Result

+Ncd1(Poligono[fcnConcContador].xi,Poligono[fcnConcContador].yi,Poligono[fcnConcCont ador+1].xi,Poligono[fcnConcContador+1].yi,ffcnvmax,ffcnxalfa,Poligono[fcnConcContador+ 1].yi,ffcnfcd,ffcnxEpsilonC2,ffcnNconcreto)

Ncd1(Poligono[fcnConcContador].xi,Poligono[fcnConcContador].yi,Poligono[fcnConcConta dor+1].xi,Poligono[fcnConcContador+1].yi,ffcnvmax,ffcnxalfa,ffcnvmaxffcnxalfa+ffcnxEpsilonC2,ffcnfcd,ffcnxEpsilonC2,ffcnNconcreto)

+Ncd2(Poligono[fcnConcContador].xi,Poligono[fcnConcContador].yi,Poligono[fcnConcCont ador+1].xi,Poligono[fcnConcContador+1].yi,ffcnvmax-ffcnxalfa+ffcnxEpsilonC2,ffcnfcd)

Ncd2(Poligono[fcnConcContador].xi,Poligono[fcnConcContador].yi,Poligono[fcnConcConta dor+1].xi,Poligono[fcnConcContador+1].yi,Poligono[fcnConcContador].yi,ffcnfcd);

 end; end;

 if Poligono[fcnConcContador+1].yi<ffcnvmax-ffcnxalfa then // Segundo ponto na area tracionada begin Result:=Result

+Ncd1(Poligono[fcnConcContador].xi,Poligono[fcnConcContador].yi,Poligono[fcnConcCont ador+1].xi,Poligono[fcnConcContador+1].yi,ffcnvmax,ffcnxalfa,ffcnvmaxffcnxalfa,ffcnfcd,ffcnxEpsilonC2,ffcnNconcreto)

Ncd1(Poligono[fcnConcContador].xi,Poligono[fcnConcContador].yi,Poligono[fcnConcConta dor+1].xi,Poligono[fcnConcContador+1].yi,ffcnvmax,ffcnxalfa,ffcnvmaxffcnxalfa+ffcnxEpsilonC2,ffcnfcd,ffcnxEpsilonC2,ffcnNconcreto)

+Ncd2(Poligono[fcnConcContador].xi,Poligono[fcnConcContador].yi,Poligono[fcnConcCont ador+1].xi,Poligono[fcnConcContador+1].yi,ffcnvmax-ffcnxalfa+ffcnxEpsilonC2,ffcnfcd)

Ncd2(Poligono[fcnConcContador].xi,Poligono[fcnConcContador].yi,Poligono[fcnConcConta dor+1].xi,Poligono[fcnConcContador+1].yi,Poligono[fcnConcContador].yi,ffcnfcd); end;

end;

**- All the state of the state of the state of the state of the state of the state of the state of the state of** 

**- All the state of the state of the state** 

 end; // Final dos calculos com segundo ponto menor que o primeiro para compressão do concreto end;

end; // Fim do calculo das forças no concreto

end;

// Força concreto - Fim

function MomentoXXConcreto(Poligono:array of Tcoord;ffcnfcd,ffcnxalfa,ffcnxEpsilonC2,ffcnNconcreto:real):real; var fcnConcContador:integer; ffcnvmax,ffcnvmin:real;

begin

 Result:=0; ffcnvmax:=0; ffcnvmin:=0;

PontosMaximoMinimo(Poligono,ffcnvmax,ffcnvmin);

 for fcnConcContador:=0 to Length(Poligono)-2 do // Inicio do calculo do momento xx no concreto

begin

**- All the state of the state of the state of the state of the state of the state of the state of the state of** 

if abs(Poligono[fcnConcContador].yi-Poligono[fcnConcContador+1].yi)>0.000001 then // Medida para evitar travar o programa  $com (Y1 = Y2)$  que acarreta ( Denominador = Zero ) begin

 if Poligono[fcnConcContador].yi<Poligono[fcnConcContador+1].yi then // Primeiro ponto MENOR que segundo

 begin if Poligono[fcnConcContador].yi<ffcnvmax-ffcnxalfa then //Primeiro Ponto Em tração begin if Poligono[fcnConcContador+1].yi<=ffcnvmax-ffcnxalfa then begin // Se segundo ponto em tração, fazer nada end; if Poligono[fcnConcContador+1].yi>ffcnvmax-ffcnxalfa then // Segundo ponto numa área comprimida begin if Poligono[fcnConcContador+1].yi<=ffcnvmaxffcnxalfa+ffcnxEpsilonC2 then // Segundo ponto na denominada area 1 begin Result:=Result +Mcd1xx(Poligono[fcnConcContador].xi,Poligono[fcnConcContador].yi,Poligono[fcnConcC ontador+1].xi,Poligono[fcnConcContador+1].yi,ffcnvmax,ffcnxalfa,Poligono[fcnConcContad or+1].yi,ffcnfcd,ffcnxEpsilonC2,ffcnNconcreto) **- All the state of the state of the state of the state of the state of the state of the state of the state of** Mcd1xx(Poligono[fcnConcContador].xi,Poligono[fcnConcContador].yi,Poligono[fcnConcCo ntador+1].xi,Poligono[fcnConcContador+1].yi,ffcnvmax,ffcnxalfa,ffcnvmaxffcnxalfa,ffcnfcd,ffcnxEpsilonC2,ffcnNconcreto); end; if Poligono[fcnConcContador+1].yi>ffcnvmaxffcnxalfa+ffcnxEpsilonC2 then // Segundo ponto na denominada area de compressão 2 begin Result:=Result +Mcd1xx(Poligono[fcnConcContador].xi,Poligono[fcnConcContador].yi,Poligono[fcnConcC ontador+1].xi,Poligono[fcnConcContador+1].yi,ffcnvmax,ffcnxalfa,ffcnvmaxffcnxalfa+ffcnxEpsilonC2,ffcnfcd,ffcnxEpsilonC2,ffcnNconcreto)

Mcd1xx(Poligono[fcnConcContador].xi,Poligono[fcnConcContador].yi,Poligono[fcnConcCo ntador+1].xi,Poligono[fcnConcContador+1].yi,ffcnvmax,ffcnxalfa,ffcnvmaxffcnxalfa,ffcnfcd,ffcnxEpsilonC2,ffcnNconcreto)

+Mcd2xx(Poligono[fcnConcContador].xi,Poligono[fcnConcContador].yi,Poligono[fcnConcC ontador+1].xi,Poligono[fcnConcContador+1].yi,Poligono[fcnConcContador+1].yi,ffcnfcd)

Mcd2xx(Poligono[fcnConcContador].xi,Poligono[fcnConcContador].yi,Poligono[fcnConcCo ntador+1].xi,Poligono[fcnConcContador+1].yi,ffcnvmax-ffcnxalfa+ffcnxEpsilonC2,ffcnfcd); end;

end;

**- All the state of the state of the state of the state of the state of the state of the state of the state of** 

 end; //Primeiro Ponto na primeira área de compressão if Poligono[fcnConcContador].yi<ffcnvmaxffcnxalfa+ffcnxEpsilonC2 then begin if Poligono[fcnConcContador].yi>=ffcnvmax-ffcnxalfa then begin if Poligonolectric Poligonolectric Political Police Police Police Police Police Police Police Police Police Po ffcnxalfa+ffcnxEpsilonC2 then // Segundo ponto na denominada area 1 begin Result:=Result +Mcd1xx(Poligono[fcnConcContador].xi,Poligono[fcnConcContador].yi,Poligono[fcnConcC ontador+1].xi,Poligono[fcnConcContador+1].yi,ffcnvmax,ffcnxalfa,Poligono[fcnConcContad or+1].yi,ffcnfcd,ffcnxEpsilonC2,ffcnNconcreto) **- All the state of the state of the state** Mcd1xx(Poligono[fcnConcContador].xi,Poligono[fcnConcContador].yi,Poligono[fcnConcCo

ntador+1].xi,Poligono[fcnConcContador+1].yi,ffcnvmax,ffcnxalfa,Poligono[fcnConcContado r].yi,ffcnfcd,ffcnxEpsilonC2,ffcnNconcreto);

end;

**- All the state of the state of the state** 

 if Poligono[fcnConcContador+1].yi>ffcnvmaxffcnxalfa+ffcnxEpsilonC2 then // Segundo ponto na denominada area 2 begin Result:=Result

+Mcd1xx(Poligono[fcnConcContador].xi,Poligono[fcnConcContador].yi,Poligono[fcnConcC ontador+1].xi,Poligono[fcnConcContador+1].yi,ffcnvmax,ffcnxalfa,ffcnvmaxffcnxalfa+ffcnxEpsilonC2,ffcnfcd,ffcnxEpsilonC2,ffcnNconcreto)

Mcd1xx(Poligono[fcnConcContador].xi,Poligono[fcnConcContador].yi,Poligono[fcnConcCo ntador+1].xi,Poligono[fcnConcContador+1].yi,ffcnvmax,ffcnxalfa,Poligono[fcnConcContado r].yi,ffcnfcd,ffcnxEpsilonC2,ffcnNconcreto)

+Mcd2xx(Poligono[fcnConcContador].xi,Poligono[fcnConcContador].yi,Poligono[fcnConcC ontador+1].xi,Poligono[fcnConcContador+1].yi,Poligono[fcnConcContador+1].yi,ffcnfcd)

# Mcd2xx(PoligonolfcnConcContadorl.xi,PoligonolfcnConcContadorl.vi,PoligonolfcnConcCo ntador+1].xi,Poligono[fcnConcContador+1].yi,ffcnvmax-ffcnxalfa+ffcnxEpsilonC2,ffcnfcd); end;

 end; end;

**- All the state of the state of the state** 

 if Poligono[fcnConcContador].yi>=ffcnvmax-ffcnxalfa+ffcnxEpsilonC2 then//Primeiro Ponto na segunda área de compressão begin

Result:=Result

+Mcd2xx(Poligono[fcnConcContador].xi,Poligono[fcnConcContador].yi,Poligono[fcnConcC ontador+1].xi,Poligono[fcnConcContador+1].yi,Poligono[fcnConcContador+1].yi,ffcnfcd)

Mcd2xx(Poligono[fcnConcContador].xi,Poligono[fcnConcContador].yi,Poligono[fcnConcCo ntador+1].xi,Poligono[fcnConcContador+1].yi,Poligono[fcnConcContador].yi,ffcnfcd);

end;

**- All the state of the state of the state** 

end; // Fim de (Primeiro ponto Menor que segundo ponto)

 if Poligono[fcnConcContador+1].yi<Poligono[fcnConcContador].yi then // Segundo ponto MENOR que primeiro ponto

begin

Ponto Em tração

if Poligono[fcnConcContador].yi<=ffcnvmax-ffcnxalfa then //Primeiro

 begin // Nada a fazer end;

 if Poligono[fcnConcContador].yi<=ffcnvmax-ffcnxalfa+ffcnxEpsilonC2 then //Primeiro Ponto na primeira área de compressão begin

 if Poligono[fcnConcContador].yi>ffcnvmax-ffcnxalfa then //Primeiro ponto na primeira area de compressão - condição 2 begin

 if Poligono[fcnConcContador+1].yi>ffcnvmax-ffcnxalfa then // Segundo ponto na denominada area 1

begin

Result:=Result

+Mcd1xx(Poligono[fcnConcContador].xi,Poligono[fcnConcContador].yi,Poligono[fcnConcC

ontador+1].xi,Poligono[fcnConcContador+1].yi,ffcnvmax,ffcnxalfa,Poligono[fcnConcContad or+1].yi,ffcnfcd,ffcnxEpsilonC2,ffcnNconcreto)

Mcd1xx(Poligono[fcnConcContador].xi,Poligono[fcnConcContador].yi,Poligono[fcnConcCo ntador+1].xi,Poligono[fcnConcContador+1].yi,ffcnvmax,ffcnxalfa,Poligono[fcnConcContado r].yi,ffcnfcd,ffcnxEpsilonC2,ffcnNconcreto);

end;

**- All the Second Contract of Second Second** 

**- Andrew Marshall Marshall** 

if Poligono[fcnConcContador+1].yi<=ffcnvmax-ffcnxalfa then // Segundo ponto na area de tração begin Result:=Result

+Mcd1xx(Poligono[fcnConcContador].xi,Poligono[fcnConcContador].yi,Poligono[fcnConcC ontador+1].xi,Poligono[fcnConcContador+1].yi,ffcnvmax,ffcnxalfa,ffcnvmaxffcnxalfa,ffcnfcd,ffcnxEpsilonC2,ffcnNconcreto)

Mcd1xx(Poligono[fcnConcContador].xi,Poligono[fcnConcContador].yi,Poligono[fcnConcCo ntador+1].xi,Poligono[fcnConcContador+1].yi,ffcnvmax,ffcnxalfa,Poligono[fcnConcContado r].yi,ffcnfcd,ffcnxEpsilonC2,ffcnNconcreto);

end;

 end; end;

 if Poligono[fcnConcContador].yi>ffcnvmax-ffcnxalfa+ffcnxEpsilonC2 then //Primeiro Ponto na segunda área de compressão begin

 if Poligono[fcnConcContador+1].yi>=ffcnvmaxffcnxalfa+ffcnxEpsilonC2 then //Segundo ponto na segunda área de compressão begin Result:=Result

+Mcd2xx(Poligono[fcnConcContador].xi,Poligono[fcnConcContador].yi,Poligono[fcnConcC ontador+1].xi,Poligono[fcnConcContador+1].yi,Poligono[fcnConcContador+1].yi,ffcnfcd)

Mcd2xx(Poligono[fcnConcContador].xi,Poligono[fcnConcContador].yi,Poligono[fcnConcCo ntador+1].xi,Poligono[fcnConcContador+1].yi,Poligono[fcnConcContador].yi,ffcnfcd);

end;

- 1990 - 1990 - 1990 - 1990 - 1990 - 1990 - 1990 - 1990 - 1990 - 1990 - 1990 - 1990 - 1990 - 1990 - 1990 - 19<br>1990 - 1990 - 1990 - 1990 - 1990 - 1990 - 1990 - 1990 - 1990 - 1990 - 1990 - 1990 - 1990 - 1990 - 1990 - 1990

 if Poligono[fcnConcContador+1].yi<ffcnvmaxffcnxalfa+ffcnxEpsilonC2 then //Segundo ponto na primeira área de compressão begin if Poligono[fcnConcContador+1].yi>=ffcnvmax-ffcnxalfa then //Segundo ponto na primeira área de compressão - condição 2

# begin Result:=Result

+Mcd1xx(Poligono[fcnConcContador].xi,Poligono[fcnConcContador].yi,Poligono[fcnConcC ontador+1].xi,Poligono[fcnConcContador+1].yi,ffcnvmax,ffcnxalfa,Poligono[fcnConcContad or+1].yi,ffcnfcd,ffcnxEpsilonC2,ffcnNconcreto)

Mcd1xx(Poligono[fcnConcContador].xi,Poligono[fcnConcContador].yi,Poligono[fcnConcCo ntador+1].xi,Poligono[fcnConcContador+1].yi,ffcnvmax,ffcnxalfa,ffcnvmaxffcnxalfa+ffcnxEpsilonC2,ffcnfcd,ffcnxEpsilonC2,ffcnNconcreto)

+Mcd2xx(Poligono[fcnConcContador].xi,Poligono[fcnConcContador].yi,Poligono[fcnConcC ontador+1].xi,Poligono[fcnConcContador+1].yi,ffcnvmax-ffcnxalfa+ffcnxEpsilonC2,ffcnfcd)

Mcd2xx(Poligono[fcnConcContador].xi,Poligono[fcnConcContador].yi,Poligono[fcnConcCo ntador+1].xi,Poligono[fcnConcContador+1].yi,Poligono[fcnConcContador].yi,ffcnfcd);

> end; end;

**- All the state of the state of the state** 

**- Andrew Marshall** 

**- All the state of the state of the state** 

**- All the state of the state of the state** 

 if Poligono[fcnConcContador+1].yi<ffcnvmax-ffcnxalfa then // Segundo ponto na area tracionada begin Result:=Result

+Mcd1xx(Poligono[fcnConcContador].xi,Poligono[fcnConcContador].yi,Poligono[fcnConcC ontador+1].xi,Poligono[fcnConcContador+1].yi,ffcnvmax,ffcnxalfa,ffcnvmaxffcnxalfa,ffcnfcd,ffcnxEpsilonC2,ffcnNconcreto)

Mcd1xx(Poligono[fcnConcContador].xi,Poligono[fcnConcContador].yi,Poligono[fcnConcCo ntador+1].xi,Poligono[fcnConcContador+1].yi,ffcnvmax,ffcnxalfa,ffcnvmaxffcnxalfa+ffcnxEpsilonC2,ffcnfcd,ffcnxEpsilonC2,ffcnNconcreto)

+Mcd2xx(Poligono[fcnConcContador].xi,Poligono[fcnConcContador].yi,Poligono[fcnConcC ontador+1].xi,Poligono[fcnConcContador+1].yi,ffcnvmax-ffcnxalfa+ffcnxEpsilonC2,ffcnfcd)

Mcd2xx(PoligonolfcnConcContadorl.xi,PoligonolfcnConcContadorl.vi,PoligonolfcnConcCo ntador+1].xi,Poligono[fcnConcContador+1].yi,Poligono[fcnConcContador].yi,ffcnfcd); end;

end;

 end; // Final dos calculos com segundo ponto menor que o primeiro para compressão do concreto

end;

end;// Fim do calculo do momento Mxx no concreto

end;

function MomentoYYConcreto(Poligono:array of Tcoord;ffcnfcd,ffcnxalfa,ffcnxEpsilonC2,ffcnNconcreto:real):real; var fcnConcContador:integer; ffcnvmax,ffcnvmin:real; begin Result:=0; ffcnvmax:=0; ffcnvmin:=0; PontosMaximoMinimo(Poligono,ffcnvmax,ffcnvmin); for fcnConcContador:=0 to Length(Poligono)-2 do // Inicio do calculo do momento yy no concreto begin if abs(Poligono[fcnConcContador].yi-Poligono[fcnConcContador+1].yi)>0.000001 then // Medida para evitar travar o programa  $com (Y1 = Y2)$  que acarreta (Denominador = Zero) begin if Poligono[fcnConcContador].yi<Poligono[fcnConcContador+1].yi then // Primeiro ponto MENOR que segundo begin if Poligono[fcnConcContador].yi<ffcnvmax-ffcnxalfa then //Primeiro Ponto Em tração begin if Poligono[fcnConcContador+1].yi<=ffcnvmax-ffcnxalfa then begin // Se segundo ponto em tração, fazer nada end; if Poligono[fcnConcContador+1].yi>ffcnvmax-ffcnxalfa then // Segundo ponto numa área comprimida begin if Poligono[fcnConcContador+1].yi<=ffcnvmaxffcnxalfa+ffcnxEpsilonC2 then // Segundo ponto na denominada area 1 begin Result:=Result +Mcd1yy(Poligono[fcnConcContador].xi,Poligono[fcnConcContador].yi,Poligono[fcnConcC ontador+1].xi,Poligono[fcnConcContador+1].yi,ffcnvmax,ffcnxalfa,Poligono[fcnConcContad or+1].yi,ffcnfcd,ffcnxEpsilonC2,ffcnNconcreto)

61

**- All the state of the state of the state** Mcd1yy(Poligono[fcnConcContador].xi,Poligono[fcnConcContador].yi,Poligono[fcnConcCo ntador+1].xi,Poligono[fcnConcContador+1].yi,ffcnvmax,ffcnxalfa,ffcnvmaxffcnxalfa,ffcnfcd,ffcnxEpsilonC2,ffcnNconcreto);

 if Poligono[fcnConcContador+1].yi>ffcnvmaxffcnxalfa+ffcnxEpsilonC2 then // Segundo ponto na denominada area de compressão 2 begin Result:=Result

+Mcd1yy(Poligono[fcnConcContador].xi,Poligono[fcnConcContador].yi,Poligono[fcnConcC ontador+1].xi,Poligono[fcnConcContador+1].yi,ffcnvmax,ffcnxalfa,ffcnvmaxffcnxalfa+ffcnxEpsilonC2,ffcnfcd,ffcnxEpsilonC2,ffcnNconcreto)

Mcd1yy(Poligono[fcnConcContador].xi,Poligono[fcnConcContador].yi,Poligono[fcnConcCo ntador+1].xi,Poligono[fcnConcContador+1].yi,ffcnvmax,ffcnxalfa,ffcnvmaxffcnxalfa,ffcnfcd,ffcnxEpsilonC2,ffcnNconcreto)

+Mcd2yy(Poligono[fcnConcContador].xi,Poligono[fcnConcContador].yi,Poligono[fcnConcC ontador+1].xi,Poligono[fcnConcContador+1].yi,Poligono[fcnConcContador+1].yi,ffcnfcd)

Mcd2yy(PoligonolfcnConcContadorl.xi,PoligonolfcnConcContadorl.yi,PoligonolfcnConcCo ntador+1].xi,Poligono[fcnConcContador+1].yi,ffcnvmax-ffcnxalfa+ffcnxEpsilonC2,ffcnfcd); end;

end;

**- All the state of the state of the state** 

**- All the state of the state of the state** 

 end; //Primeiro Ponto na primeira área de compressão if Poligono[fcnConcContador].yi<ffcnvmax-ffcnxalfa+ffcnxEpsilonC2 then begin if Poligono[fcnConcContador].yi>=ffcnvmax-ffcnxalfa then begin if PoligonolenConcContador+1].yi $\leq$ =ffcnvmaxffcnxalfa+ffcnxEpsilonC2 then // Segundo ponto na denominada area 1 begin Result:=Result +Mcd1yy(Poligono[fcnConcContador].xi,Poligono[fcnConcContador].yi,Poligono[fcnConcC ontador+1].xi,Poligono[fcnConcContador+1].yi,ffcnvmax,ffcnxalfa,Poligono[fcnConcContad or+1].yi,ffcnfcd,ffcnxEpsilonC2,ffcnNconcreto) **- Andrew Marshall** 

Mcd1yy(Poligono[fcnConcContador].xi,Poligono[fcnConcContador].yi,Poligono[fcnConcCo ntador+1].xi,Poligono[fcnConcContador+1].yi,ffcnvmax,ffcnxalfa,Poligono[fcnConcContado r].yi,ffcnfcd,ffcnxEpsilonC2,ffcnNconcreto);

end;

 if Poligono[fcnConcContador+1].yi>ffcnvmaxffcnxalfa+ffcnxEpsilonC2 then // Segundo ponto na denominada area 2 begin Result:=Result

+Mcd1yy(Poligono[fcnConcContador].xi,Poligono[fcnConcContador].yi,Poligono[fcnConcC ontador+1].xi,Poligono[fcnConcContador+1].yi,ffcnvmax,ffcnxalfa,ffcnvmaxffcnxalfa+ffcnxEpsilonC2,ffcnfcd,ffcnxEpsilonC2,ffcnNconcreto)

Mcd1yy(Poligono[fcnConcContador].xi,Poligono[fcnConcContador].yi,Poligono[fcnConcCo ntador+1].xi,Poligono[fcnConcContador+1].yi,ffcnvmax,ffcnxalfa,Poligono[fcnConcContado r].yi,ffcnfcd,ffcnxEpsilonC2,ffcnNconcreto)

+Mcd2yy(Poligono[fcnConcContador].xi,Poligono[fcnConcContador].yi,Poligono[fcnConcC ontador+1].xi,Poligono[fcnConcContador+1].yi,Poligono[fcnConcContador+1].yi,ffcnfcd)

Mcd2yy(Poligono[fcnConcContador].xi,Poligono[fcnConcContador].yi,Poligono[fcnConcCo ntador+1].xi,Poligono[fcnConcContador+1].yi,ffcnvmax-ffcnxalfa+ffcnxEpsilonC2,ffcnfcd); end;

> end; end;

**- All the Second Contract of Second Second** 

**- All the Second Contract of Second Second** 

 if Poligono[fcnConcContador].yi>=ffcnvmax-ffcnxalfa+ffcnxEpsilonC2 then//Primeiro Ponto na segunda área de compressão begin

Result:=Result

+Mcd2yy(Poligono[fcnConcContador].xi,Poligono[fcnConcContador].yi,Poligono[fcnConcC ontador+1].xi,Poligono[fcnConcContador+1].yi,Poligono[fcnConcContador+1].yi,ffcnfcd)

Mcd2yy(Poligono[fcnConcContador].xi,Poligono[fcnConcContador].yi,Poligono[fcnConcCo ntador+1].xi,Poligono[fcnConcContador+1].yi,Poligono[fcnConcContador].yi,ffcnfcd);

end;

**- Andrew Marshall Marshall** 

end; // Fim de (Primeiro ponto Menor que segundo ponto)

if PoligonolfcnConcContador+11.vi<PoligonolfcnConcContador1.vi then // Segundo ponto MENOR que primeiro ponto

begin

if Poligono[fcnConcContador].yi<=ffcnvmax-ffcnxalfa then //Primeiro

Ponto Em tração

 begin // Nada a fazer end;

 if Poligono[fcnConcContador].yi<=ffcnvmax-ffcnxalfa+ffcnxEpsilonC2 then //Primeiro Ponto na primeira área de compressão begin

 if Poligono[fcnConcContador].yi>ffcnvmax-ffcnxalfa then //Primeiro ponto na primeira area de compressão - condição 2 begin

 if Poligono[fcnConcContador+1].yi>ffcnvmax-ffcnxalfa then // Segundo ponto na denominada area 1 begin Result:=Result

+Mcd1yy(Poligono[fcnConcContador].xi,Poligono[fcnConcContador].yi,Poligono[fcnConcC ontador+1].xi,Poligono[fcnConcContador+1].yi,ffcnvmax,ffcnxalfa,Poligono[fcnConcContad or+1].yi,ffcnfcd,ffcnxEpsilonC2,ffcnNconcreto)

Mcd1yy(Poligono[fcnConcContador].xi,Poligono[fcnConcContador].yi,Poligono[fcnConcCo ntador+1].xi,Poligono[fcnConcContador+1].yi,ffcnvmax,ffcnxalfa,Poligono[fcnConcContado r].yi,ffcnfcd,ffcnxEpsilonC2,ffcnNconcreto);

end;

**- All the Second Second Second Second Second** 

**- All the state of the state of the state of the state of the state of the state of the state of the state of** 

if Poligono[fcnConcContador+1].yi<=ffcnvmax-ffcnxalfa then // Segundo ponto na area de tração begin

Result:=Result

+Mcd1yy(Poligono[fcnConcContador].xi,Poligono[fcnConcContador].yi,Poligono[fcnConcC ontador+1].xi,Poligono[fcnConcContador+1].yi,ffcnvmax,ffcnxalfa,ffcnvmaxffcnxalfa,ffcnfcd,ffcnxEpsilonC2,ffcnNconcreto)

Mcd1yy(Poligono[fcnConcContador].xi,Poligono[fcnConcContador].yi,Poligono[fcnConcCo ntador+1].xi,Poligono[fcnConcContador+1].yi,ffcnvmax,ffcnxalfa,Poligono[fcnConcContado r].yi,ffcnfcd,ffcnxEpsilonC2,ffcnNconcreto);

end;

 end; end;

 if Poligono[fcnConcContador].yi>ffcnvmax-ffcnxalfa+ffcnxEpsilonC2 then //Primeiro Ponto na segunda área de compressão begin

 if Poligono[fcnConcContador+1].yi>=ffcnvmaxffcnxalfa+ffcnxEpsilonC2 then //Segundo ponto na segunda área de compressão begin Result:=Result

+Mcd2yy(Poligono[fcnConcContador].xi,Poligono[fcnConcContador].yi,Poligono[fcnConcC ontador+1].xi,Poligono[fcnConcContador+1].yi,Poligono[fcnConcContador+1].yi,ffcnfcd)

**- All the Second Second Second Second** Mcd2yy(PoligonolfcnConcContadorl.xi,PoligonolfcnConcContadorl.yi,PoligonolfcnConcCo ntador+1].xi,Poligono[fcnConcContador+1].yi,Poligono[fcnConcContador].yi,ffcnfcd);

end;

**- Andrew Marshall Marshall** 

**- All the Second Contract of Second Second** 

**- All the Second Contract of Second Second** 

 if Poligono[fcnConcContador+1].yi<ffcnvmaxffcnxalfa+ffcnxEpsilonC2 then //Segundo ponto na primeira área de compressão begin if Poligono[fcnConcContador+1].yi>=ffcnvmax-ffcnxalfa then //Segundo ponto na primeira área de compressão - condição 2 begin Result:=Result

+Mcd1yy(Poligono[fcnConcContador].xi,Poligono[fcnConcContador].yi,Poligono[fcnConcC ontador+1].xi,Poligono[fcnConcContador+1].yi,ffcnvmax,ffcnxalfa,Poligono[fcnConcContad or+1].yi,ffcnfcd,ffcnxEpsilonC2,ffcnNconcreto)

Mcd1yy(Poligono[fcnConcContador].xi,Poligono[fcnConcContador].yi,Poligono[fcnConcCo ntador+1].xi,Poligono[fcnConcContador+1].yi,ffcnvmax,ffcnxalfa,ffcnvmaxffcnxalfa+ffcnxEpsilonC2,ffcnfcd,ffcnxEpsilonC2,ffcnNconcreto)

+Mcd2yy(Poligono[fcnConcContador].xi,Poligono[fcnConcContador].yi,Poligono[fcnConcC ontador+1].xi,Poligono[fcnConcContador+1].yi,ffcnvmax-ffcnxalfa+ffcnxEpsilonC2,ffcnfcd)

**- All the Second Contract of Second Second** Mcd2yy(Poligono[fcnConcContador].xi,Poligono[fcnConcContador].yi,Poligono[fcnConcCo ntador+1].xi,Poligono[fcnConcContador+1].yi,Poligono[fcnConcContador].yi,ffcnfcd);

> end; end;

 if Poligono[fcnConcContador+1].yi<ffcnvmax-ffcnxalfa then // Segundo ponto na area tracionada

 begin Result:=Result

+Mcd1yy(Poligono[fcnConcContador].xi,Poligono[fcnConcContador].yi,Poligono[fcnConcC ontador+1].xi,Poligono[fcnConcContador+1].yi,ffcnvmax,ffcnxalfa,ffcnvmaxffcnxalfa,ffcnfcd,ffcnxEpsilonC2,ffcnNconcreto)

Mcd1yy(Poligono[fcnConcContador].xi,Poligono[fcnConcContador].yi,Poligono[fcnConcCo ntador+1].xi,Poligono[fcnConcContador+1].yi,ffcnvmax,ffcnxalfa,ffcnvmaxffcnxalfa+ffcnxEpsilonC2,ffcnfcd,ffcnxEpsilonC2,ffcnNconcreto)

+Mcd2yy(Poligono[fcnConcContador].xi,Poligono[fcnConcContador].yi,Poligono[fcnConcC ontador+1].xi,Poligono[fcnConcContador+1].yi,ffcnvmax-ffcnxalfa+ffcnxEpsilonC2,ffcnfcd)

Mcd2yy(Poligono[fcnConcContador].xi,Poligono[fcnConcContador].yi,Poligono[fcnConcCo ntador+1].xi,Poligono[fcnConcContador+1].yi,Poligono[fcnConcContador].yi,ffcnfcd);

end;

end;

 end; // Final dos calculos com segundo ponto menor que o primeiro para compressão do concreto end;

end; // Fim do calculo do momento yy no concreto

end;

end.